## **NONLINEAR MECHANICS OF STRUCTURES EXERCISE 3**

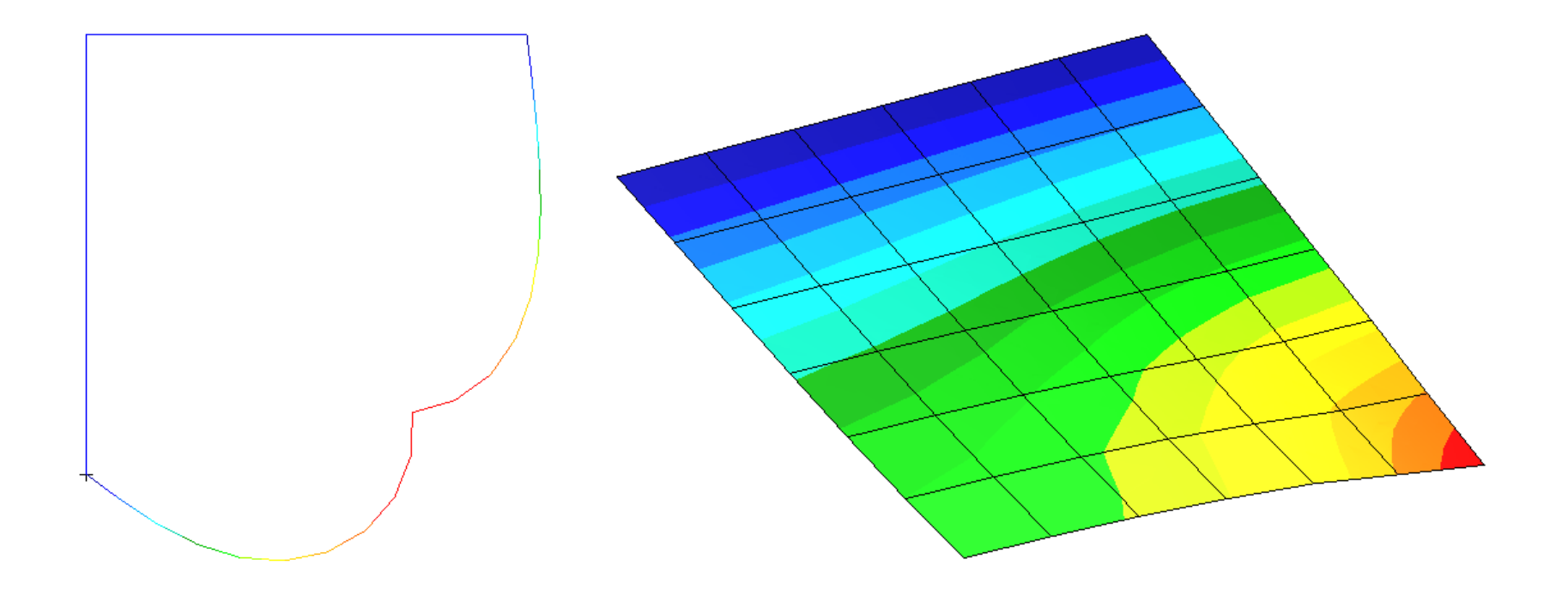

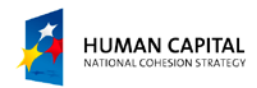

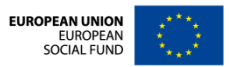

## **PROBLEM DESCRIPTION**

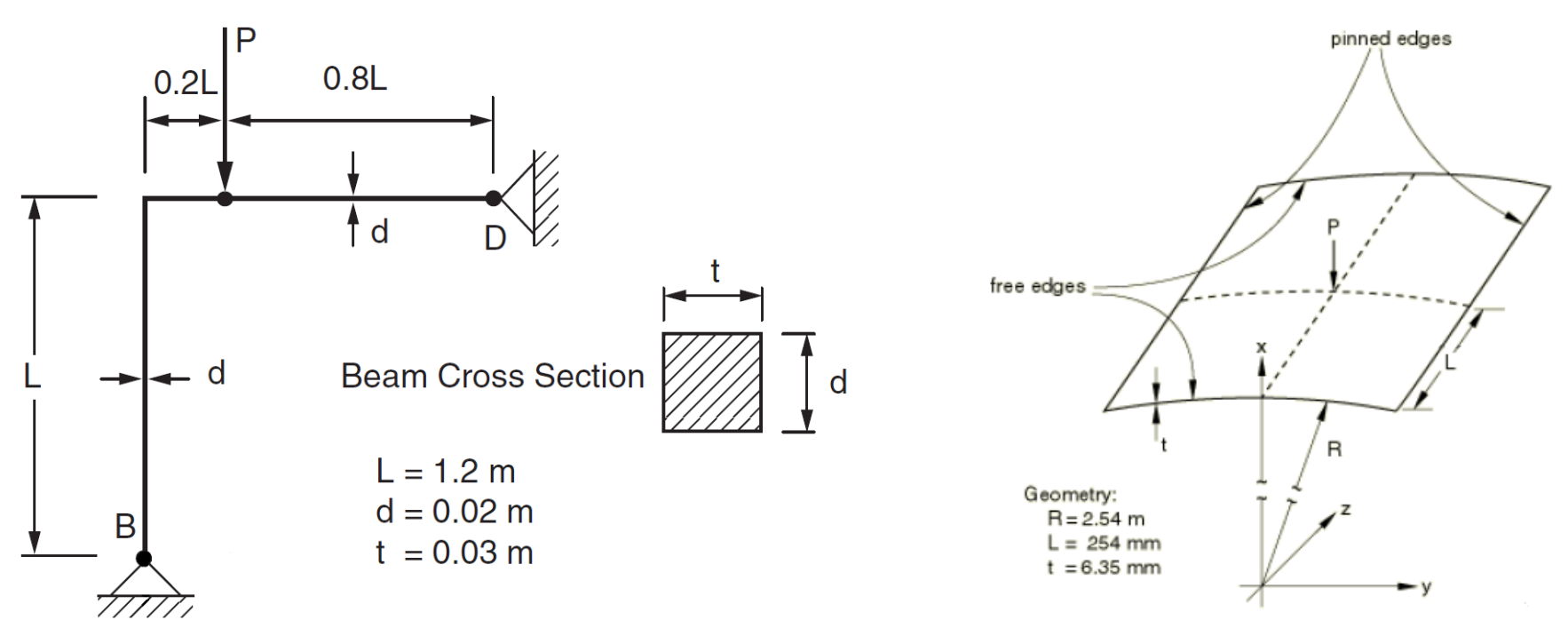

**Fig. 1** Lee's Frame Buckling Problem **Fig. 2** Shallow, cylindrical roof under a point load

The goal of this exercise is to conduct the nonlinear analyses of two well known benchmark tests which exhibit snap-through behavior. In the first part *Lee's Frame Buckling Problem* is analyzed. In the second part – the behavior of a shallow, cylindrical roof under a point load is assessed.

**Units: mm, N, MPa**

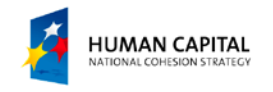

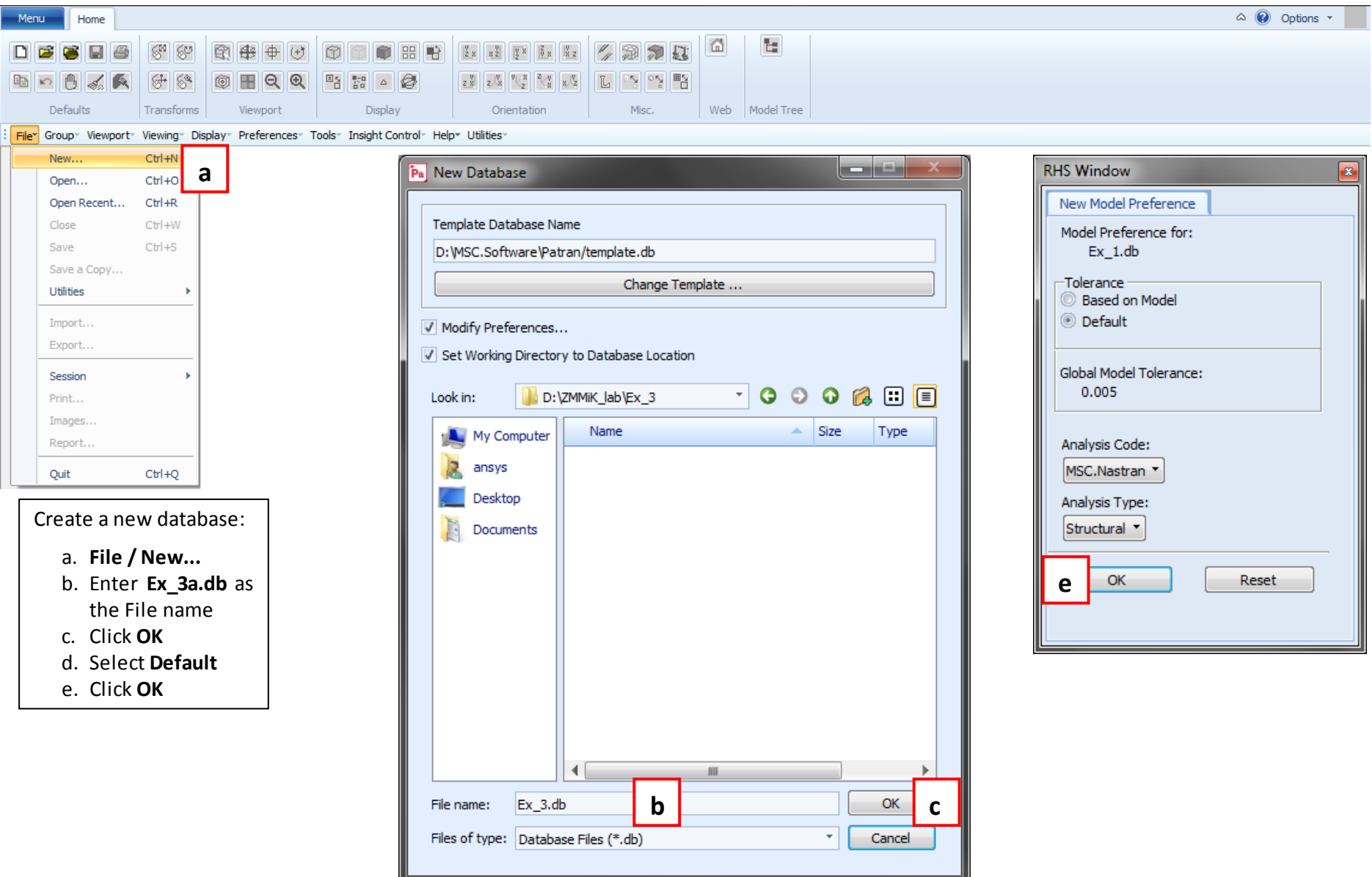

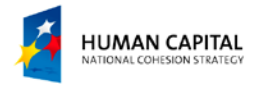

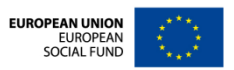

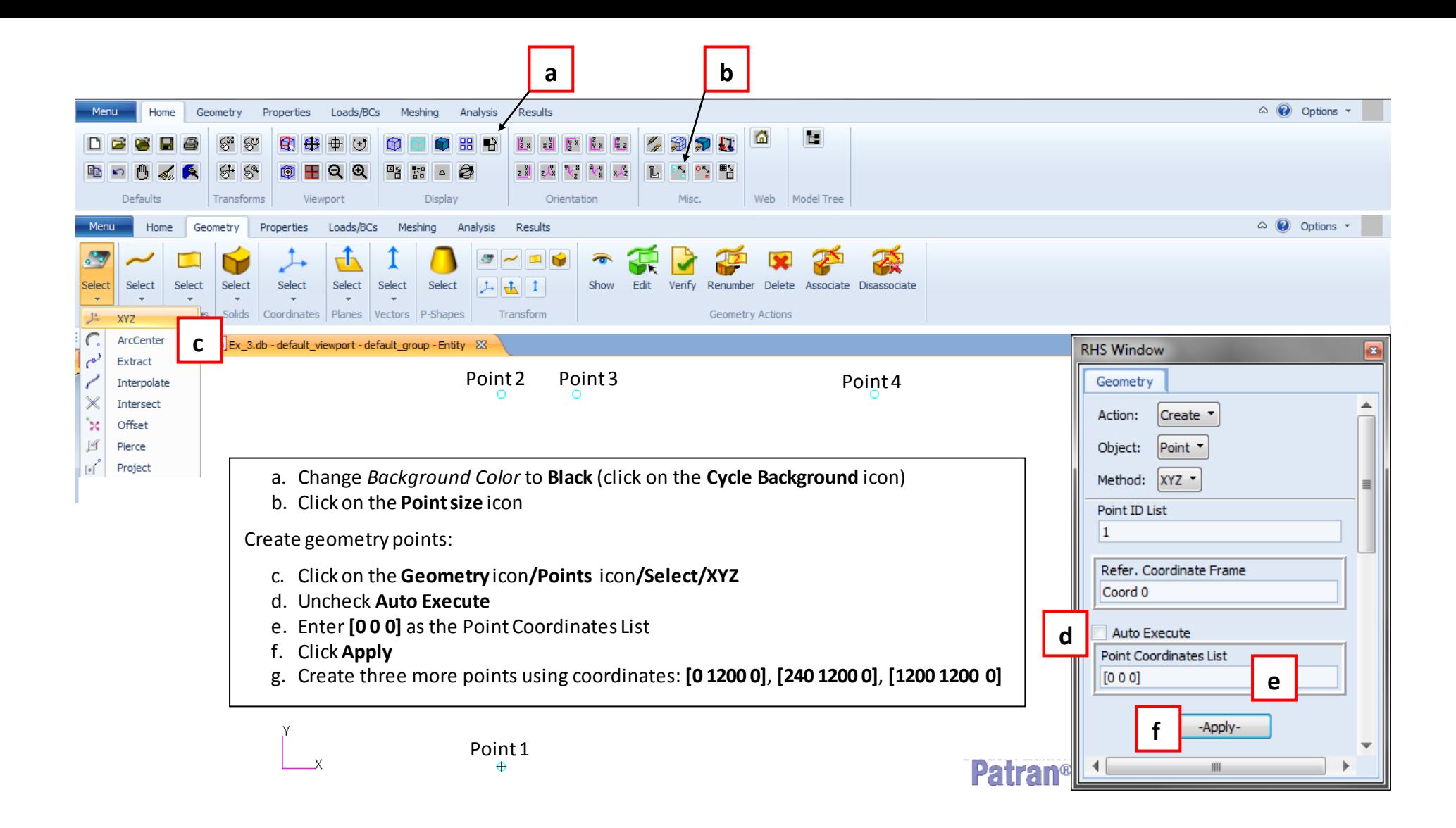

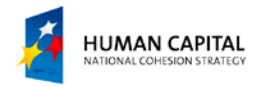

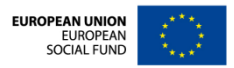

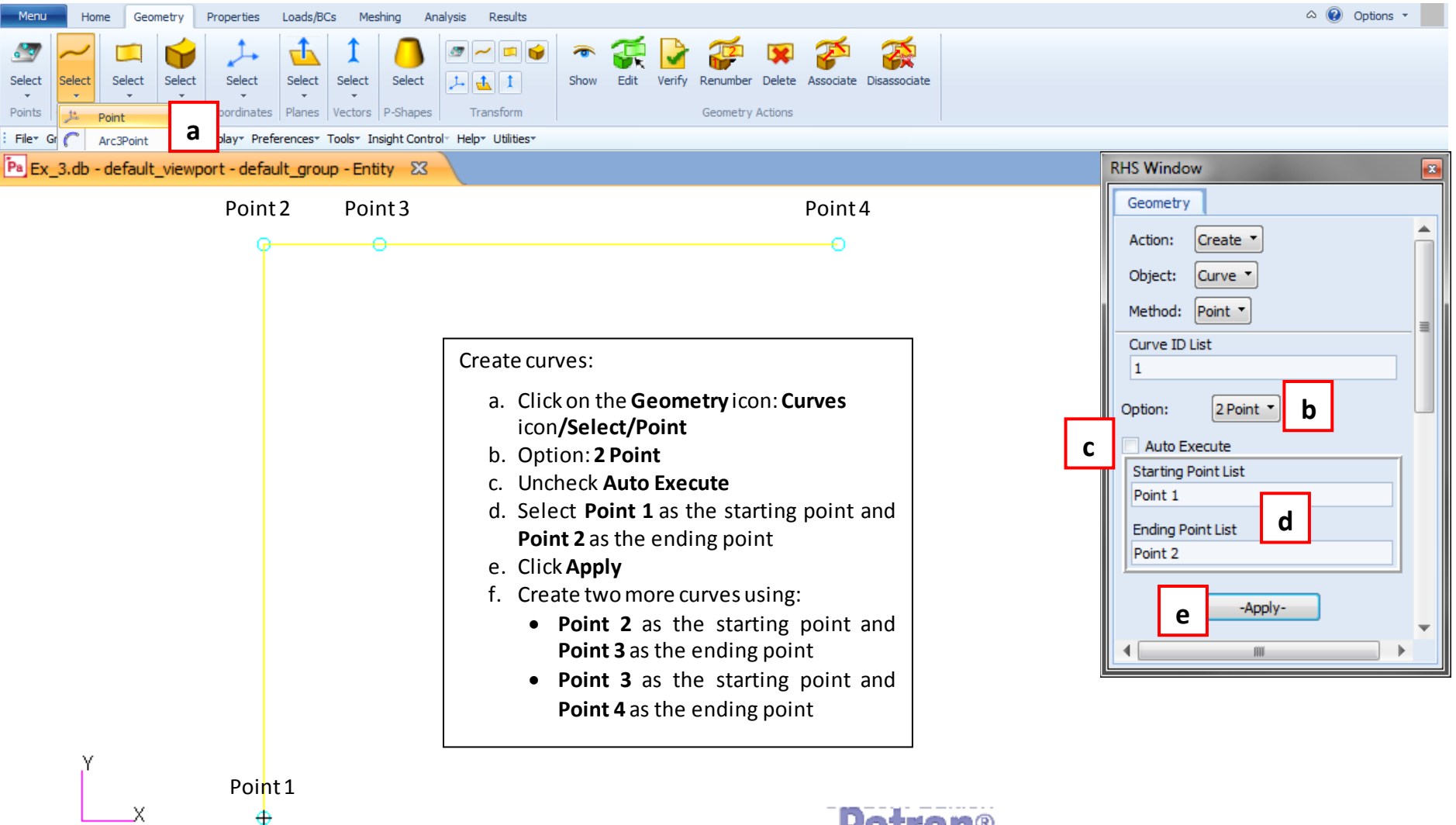

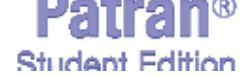

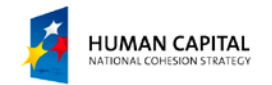

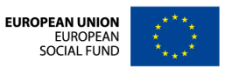

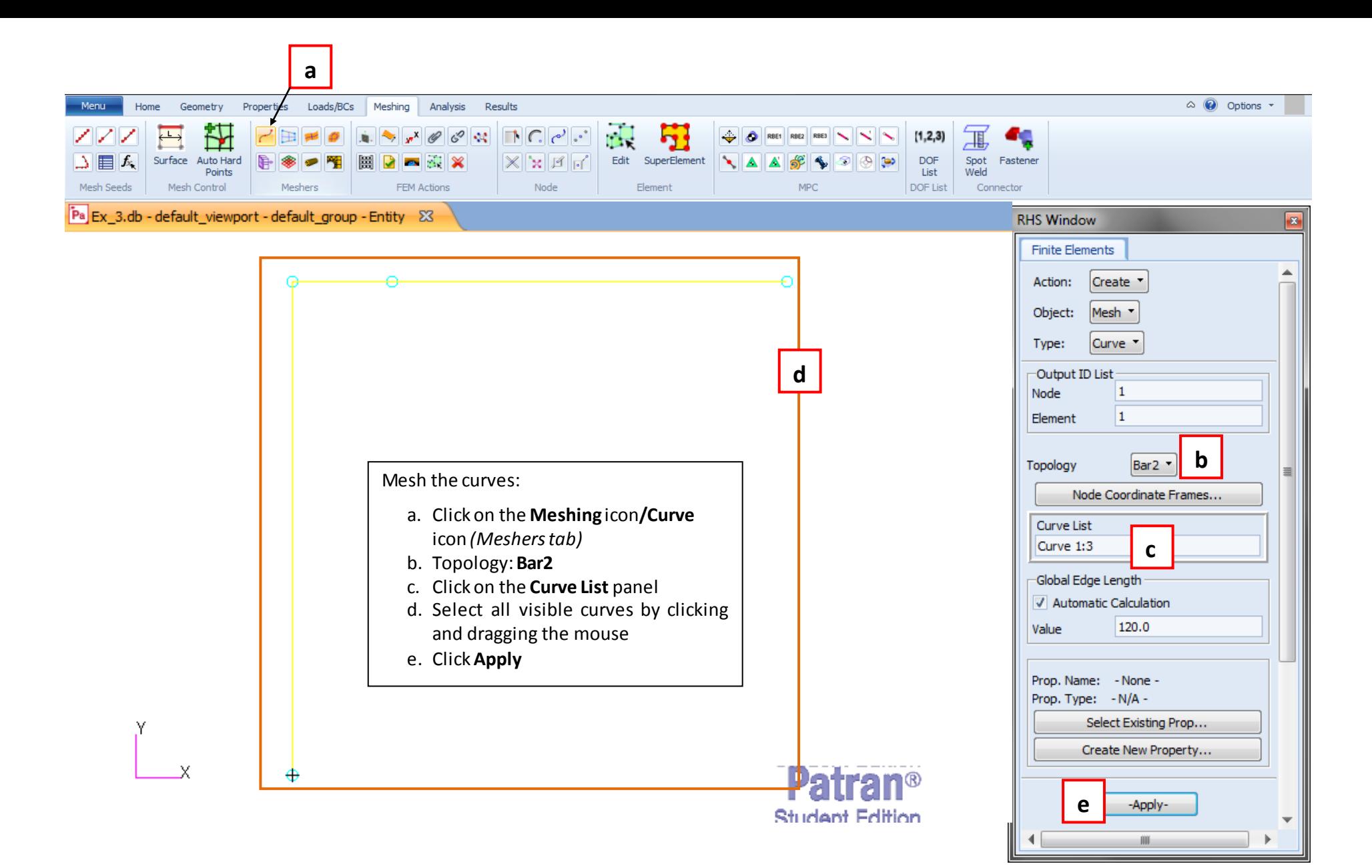

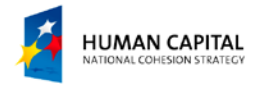

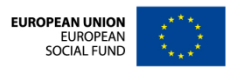

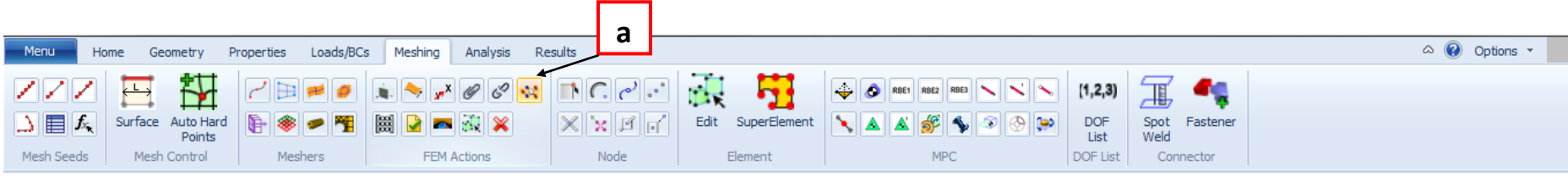

Delete duplicate nodes:

- a. Meshing: **Equivalence** icon *(FEM Actions tab)*
- b. Click **Apply**

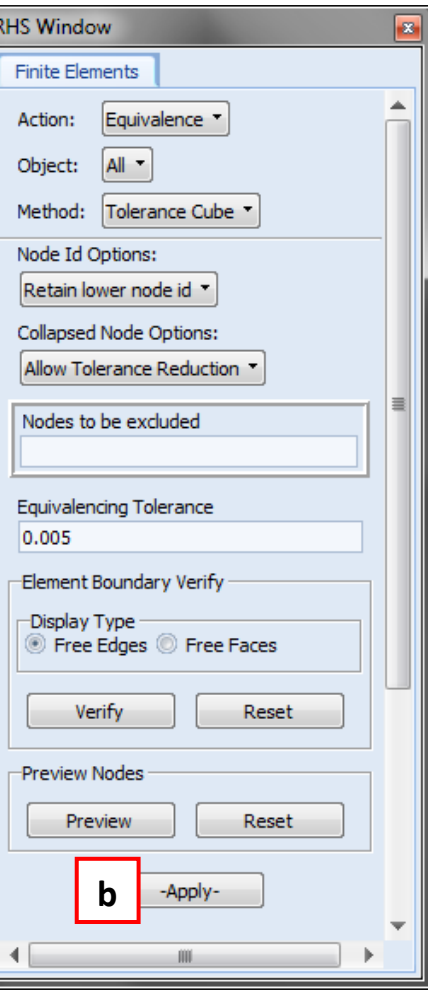

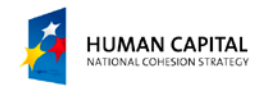

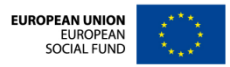

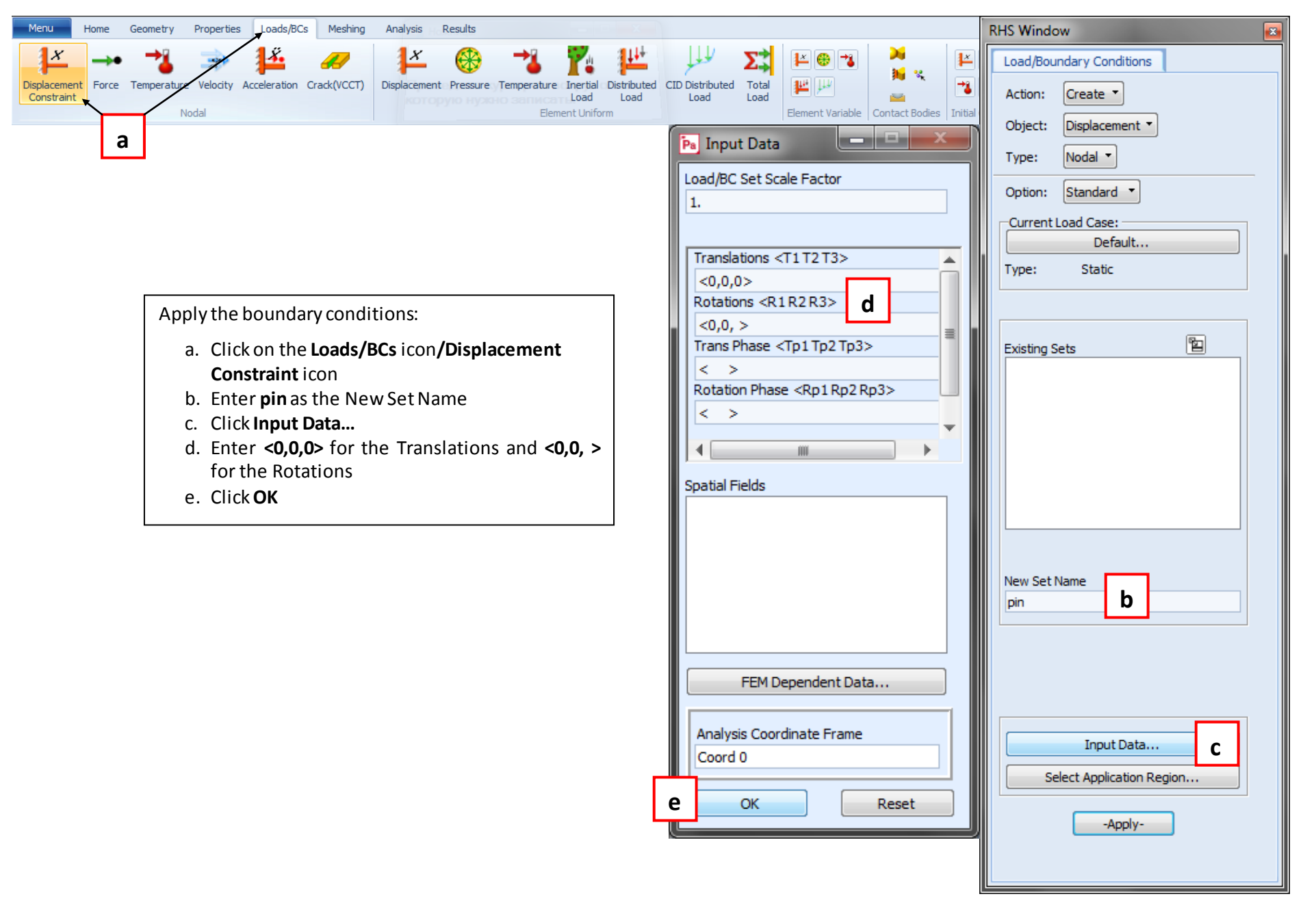

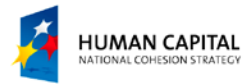

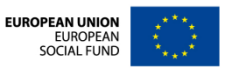

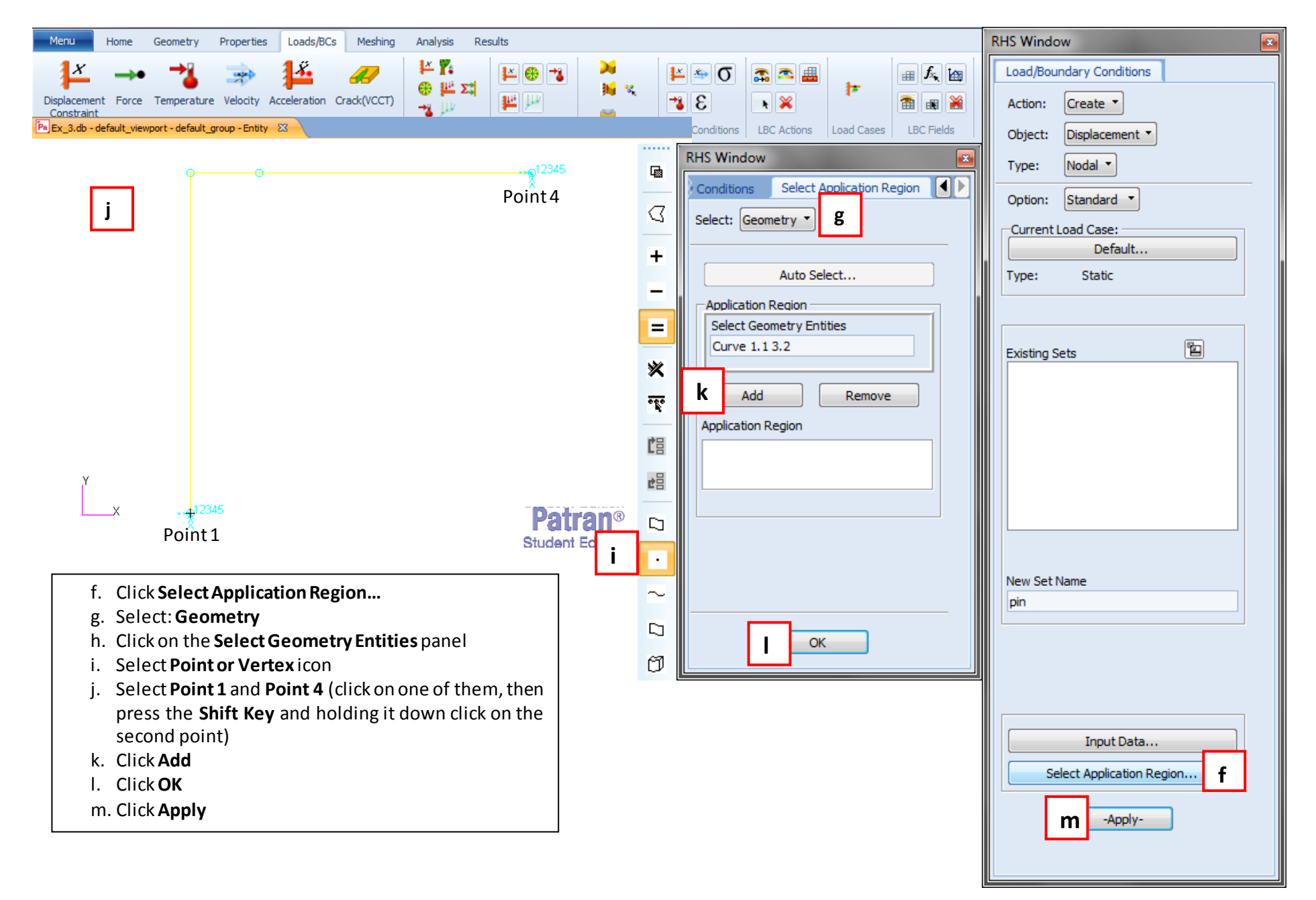

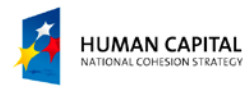

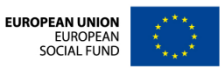

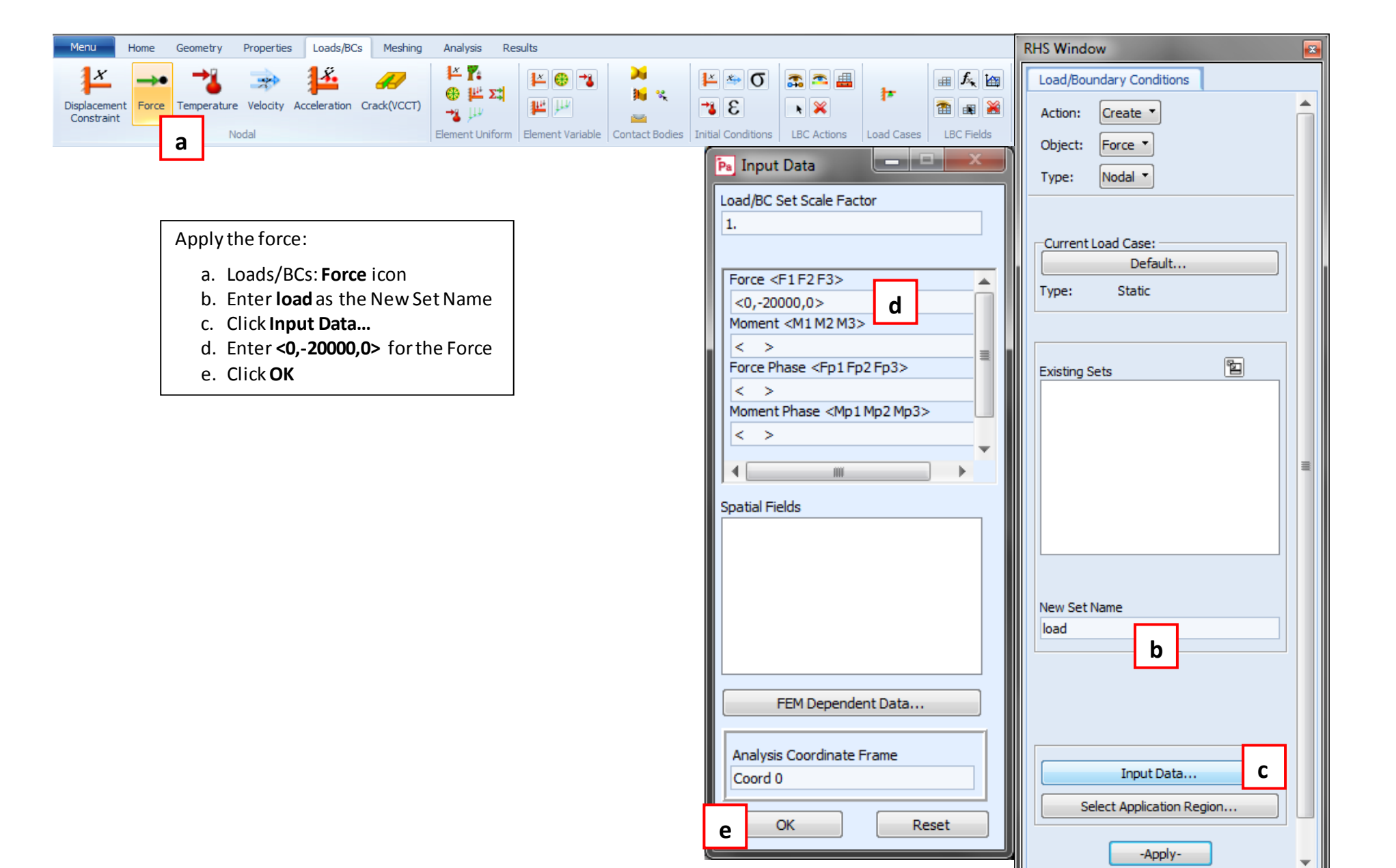

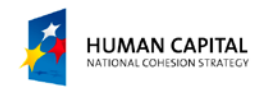

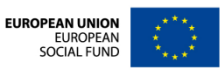

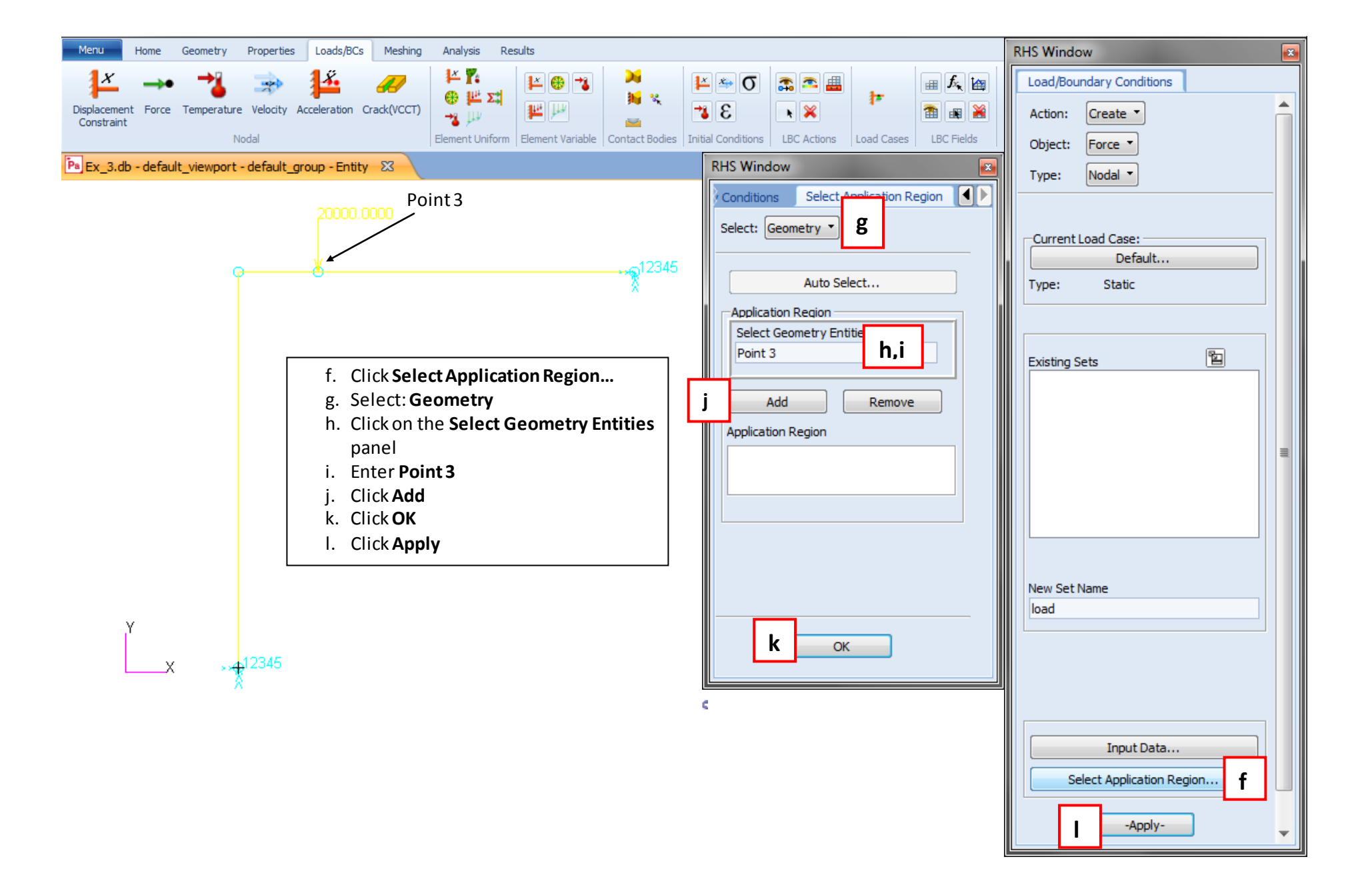

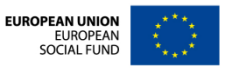

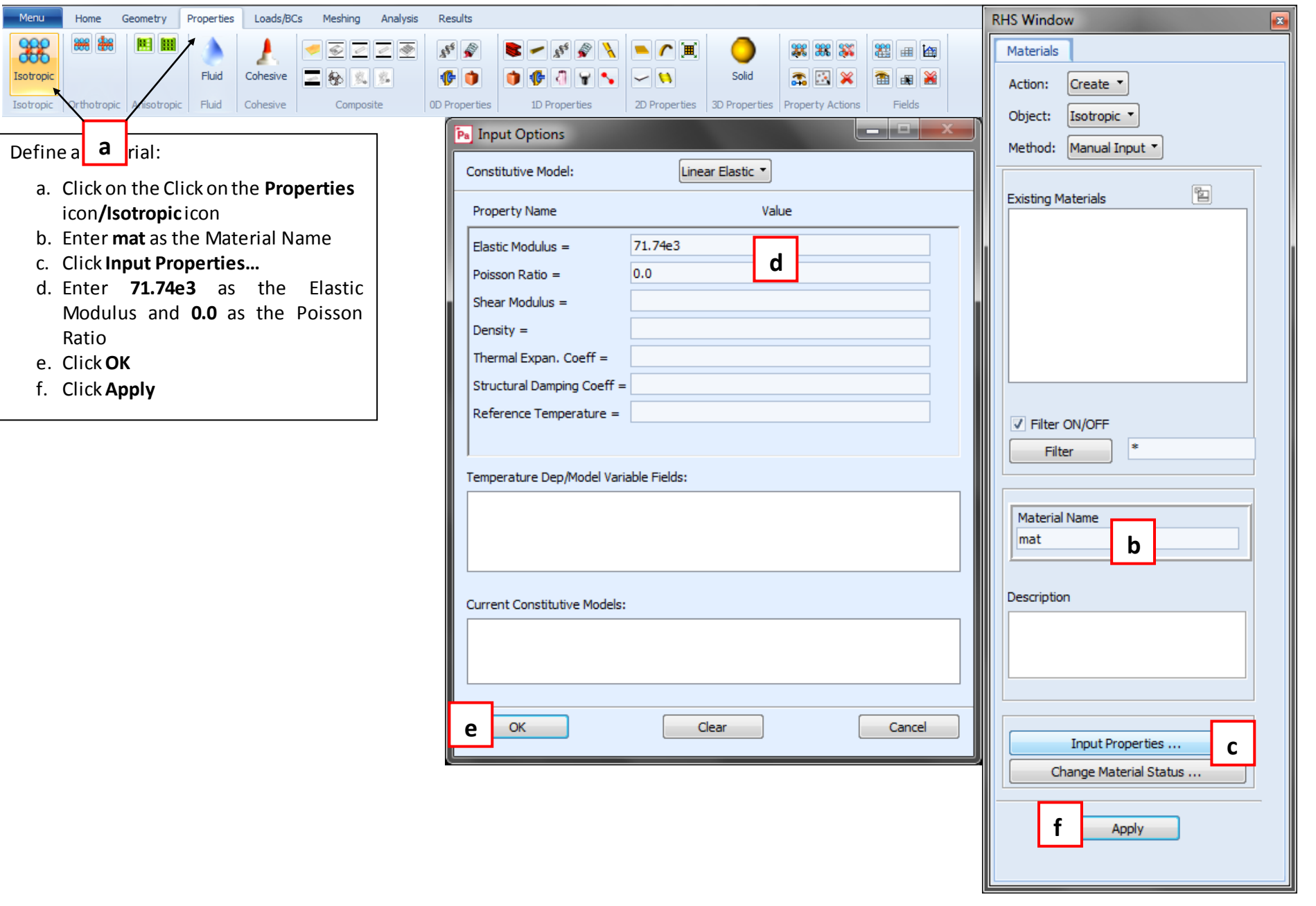

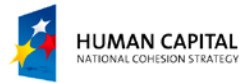

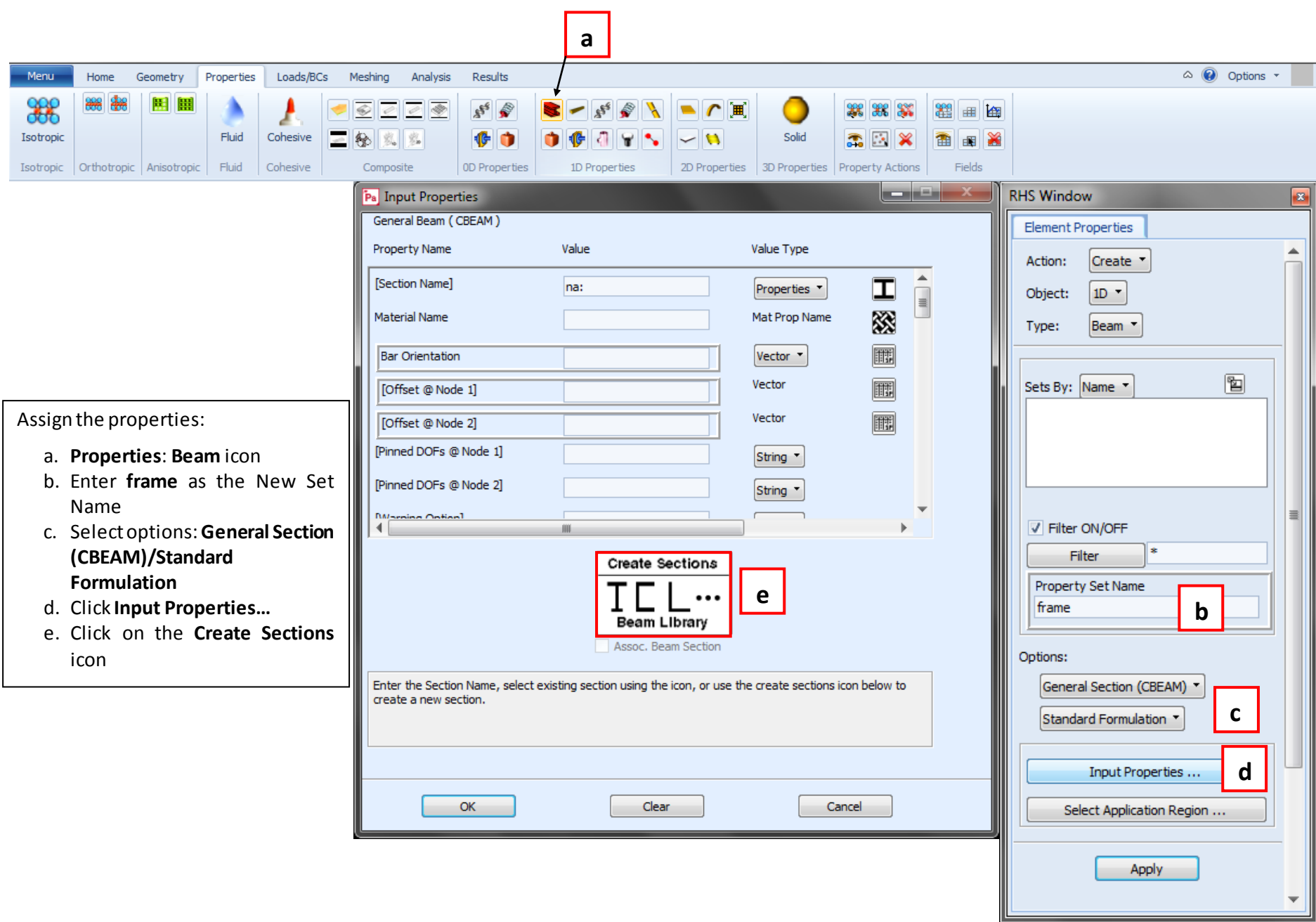

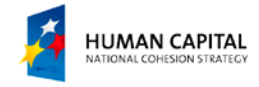

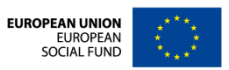

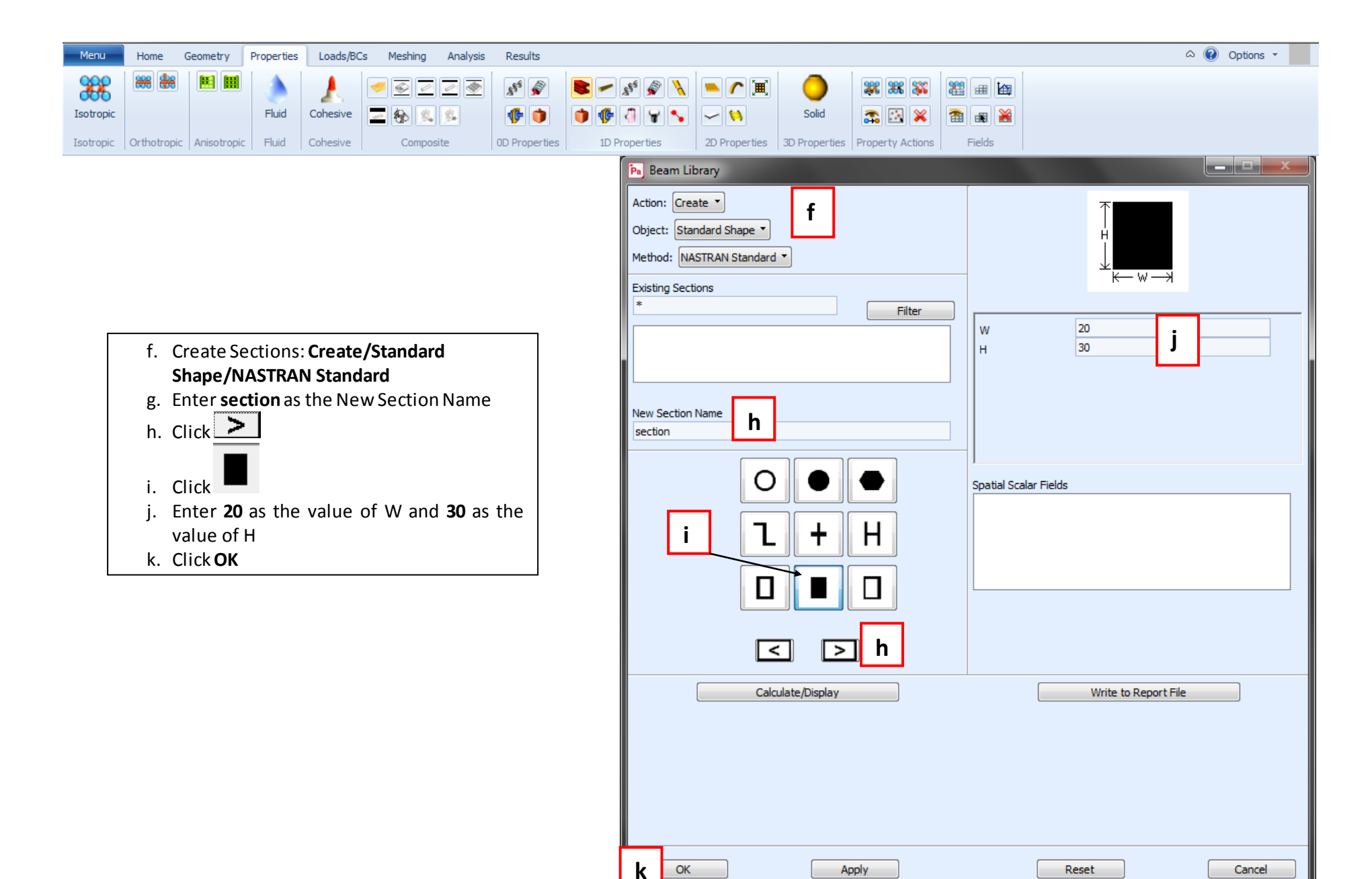

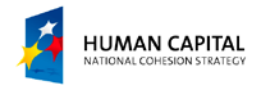

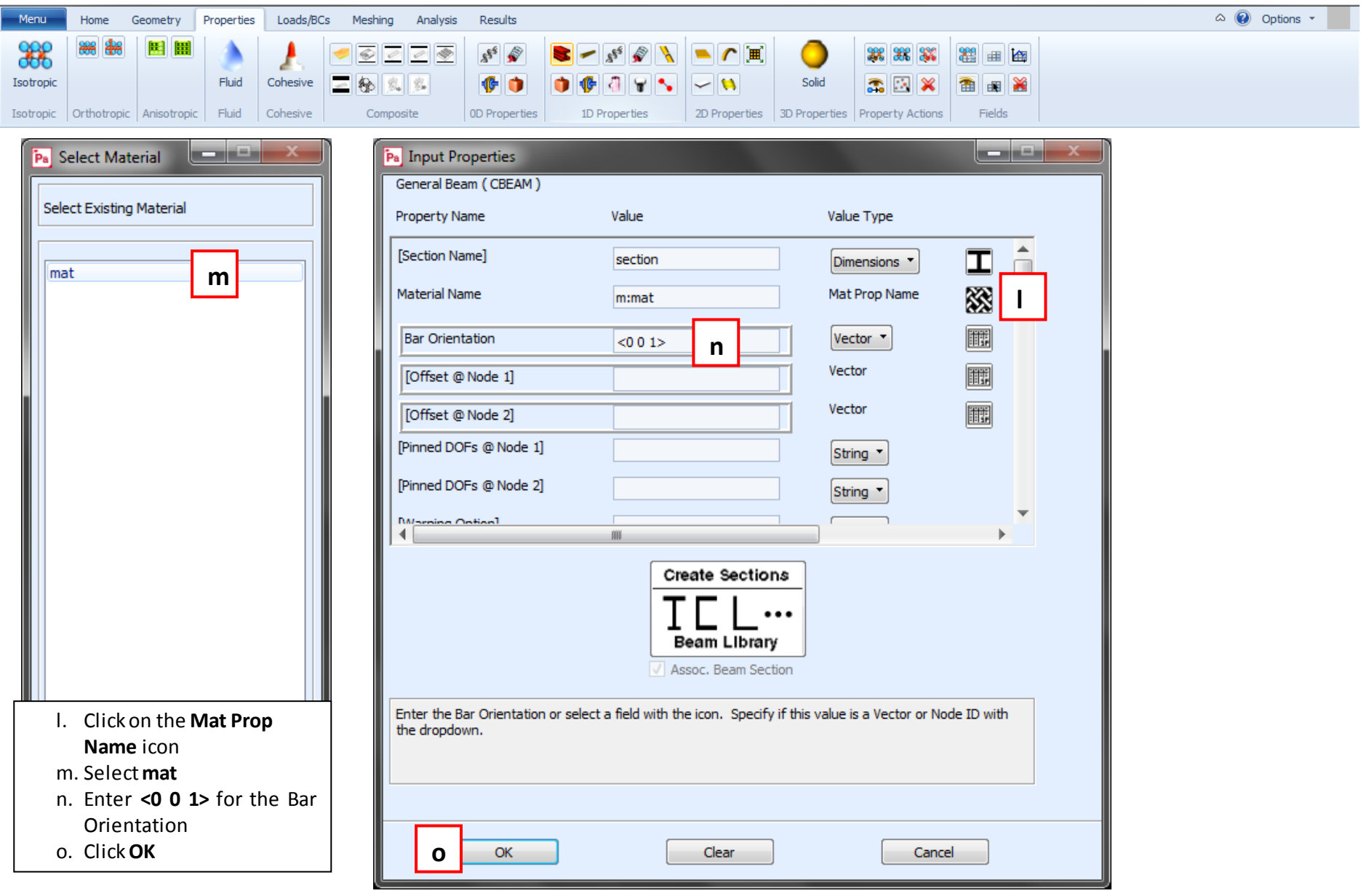

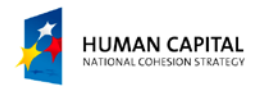

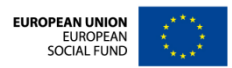

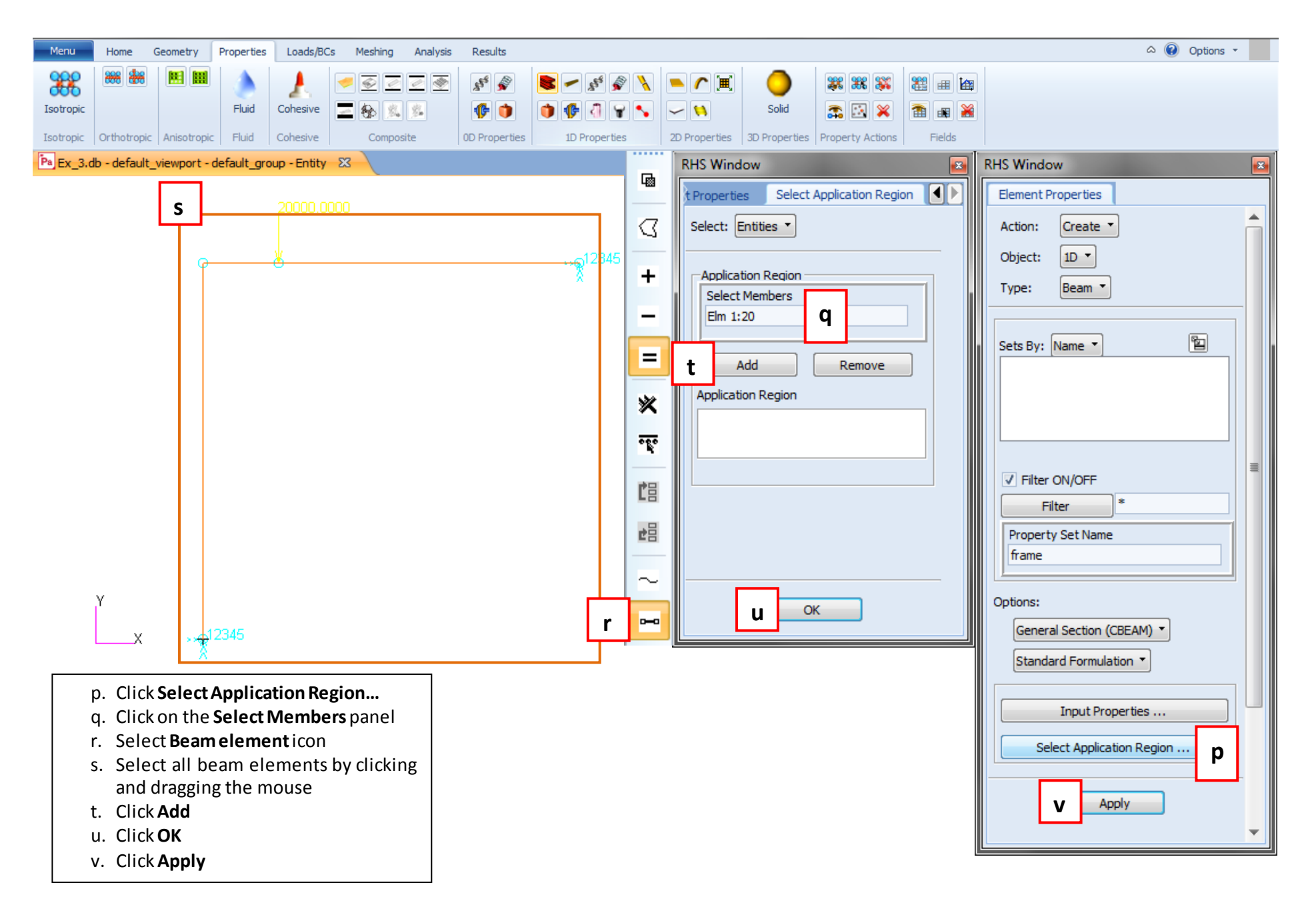

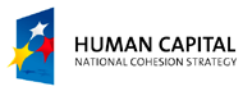

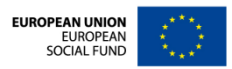

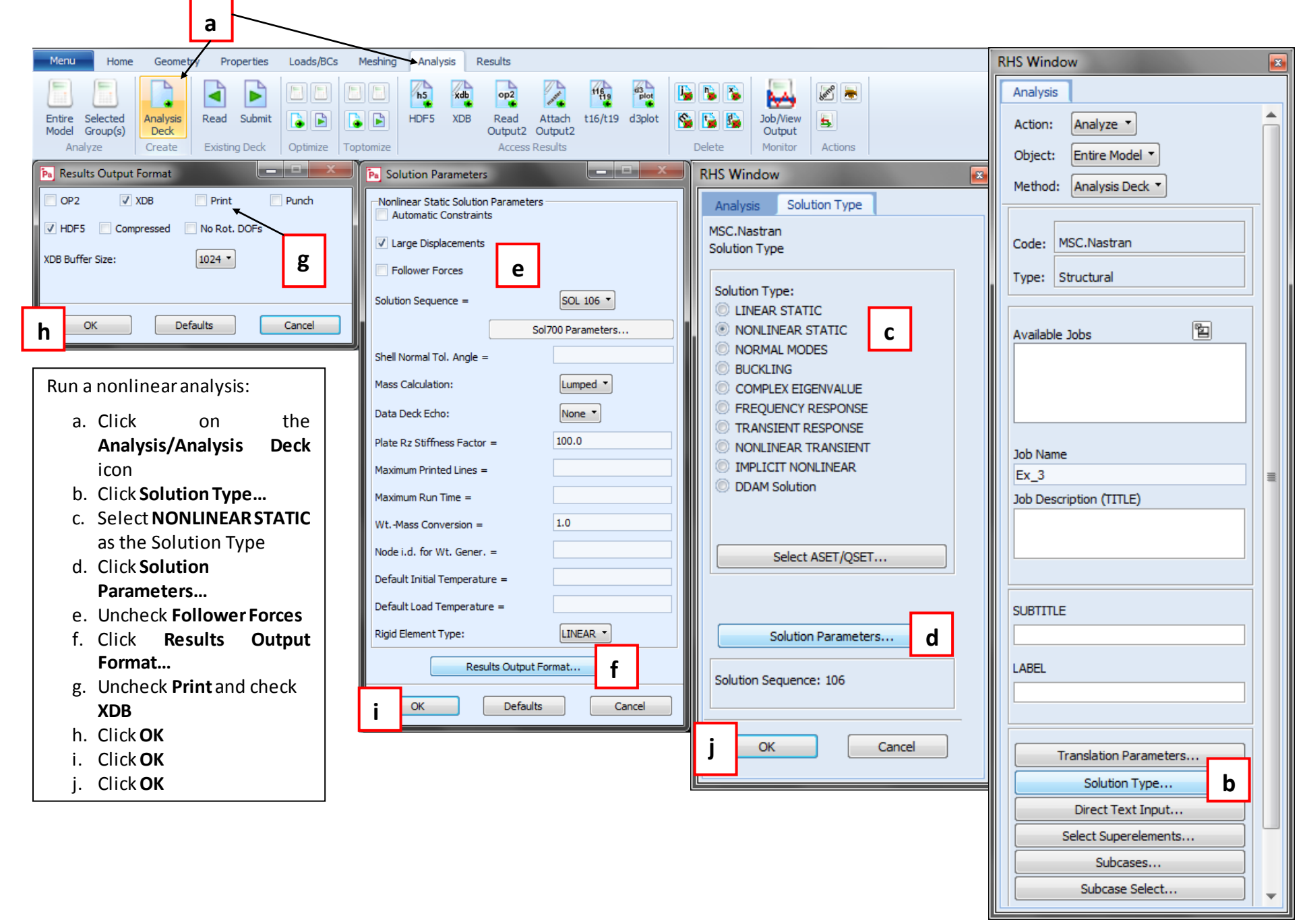

**HUMAN CAPITAL** ATIONAL COHESION STRATEGY

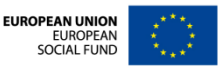

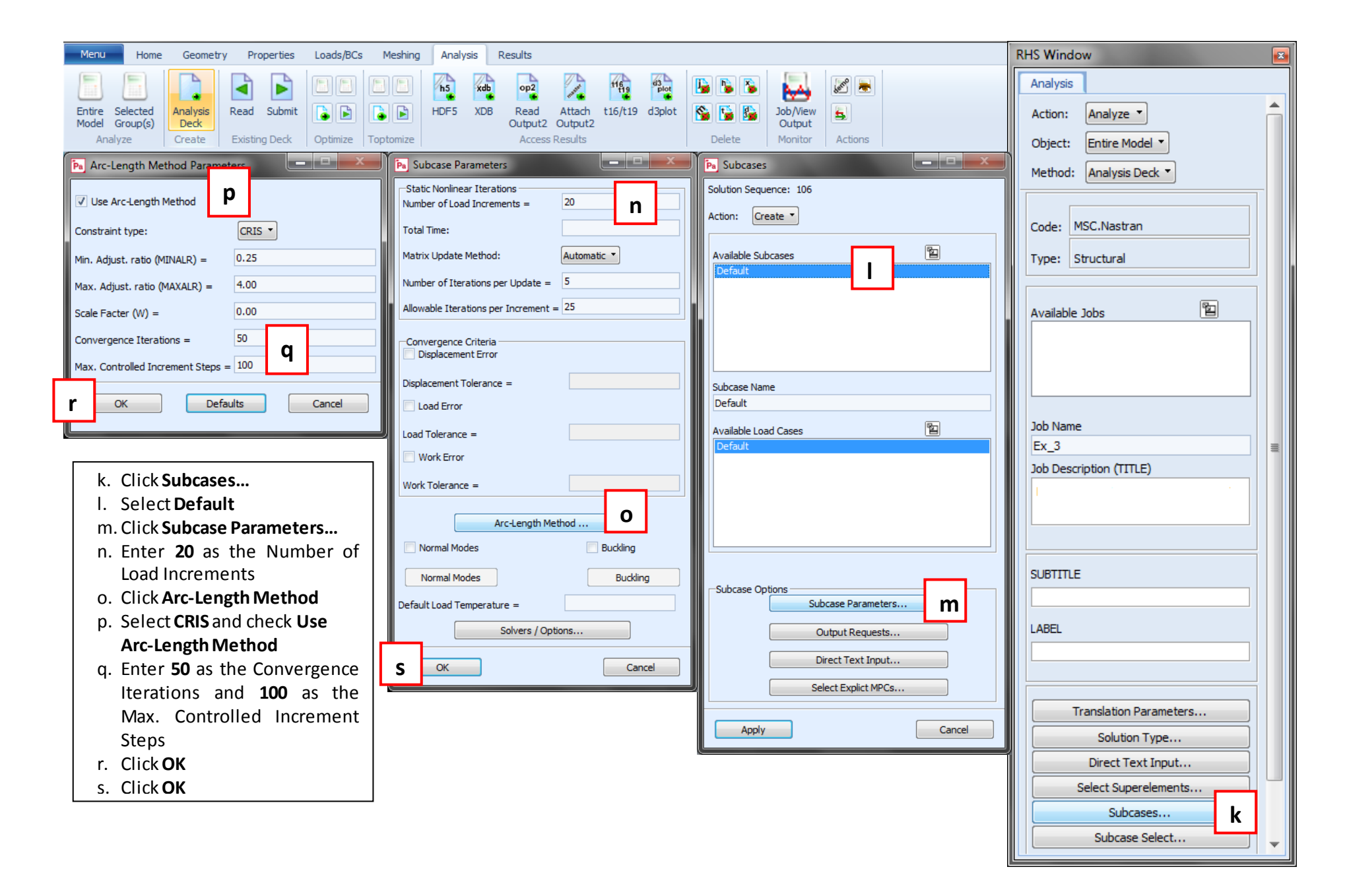

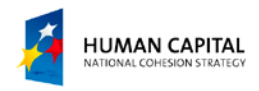

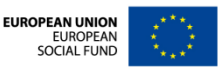

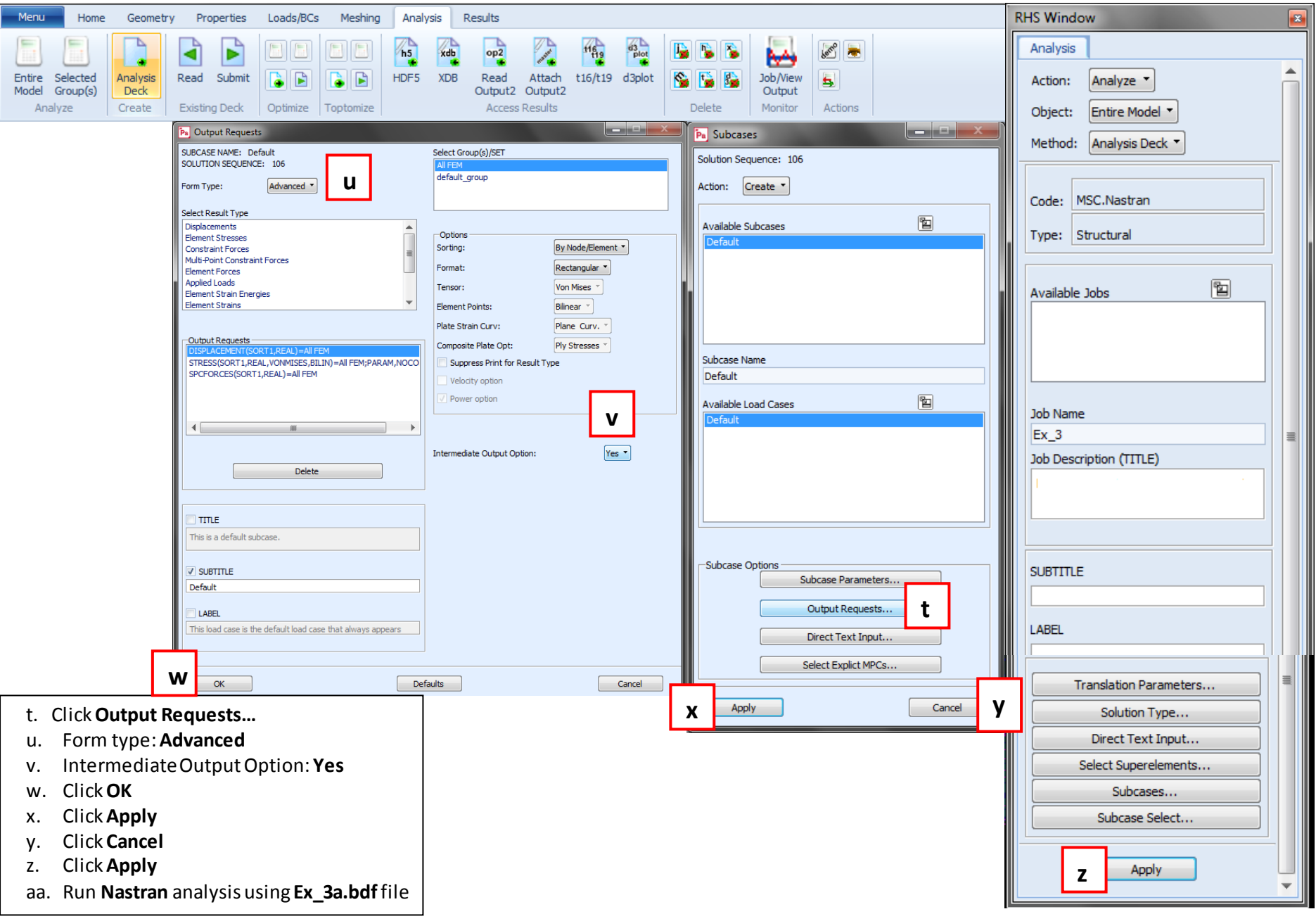

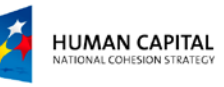

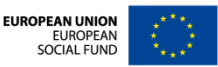

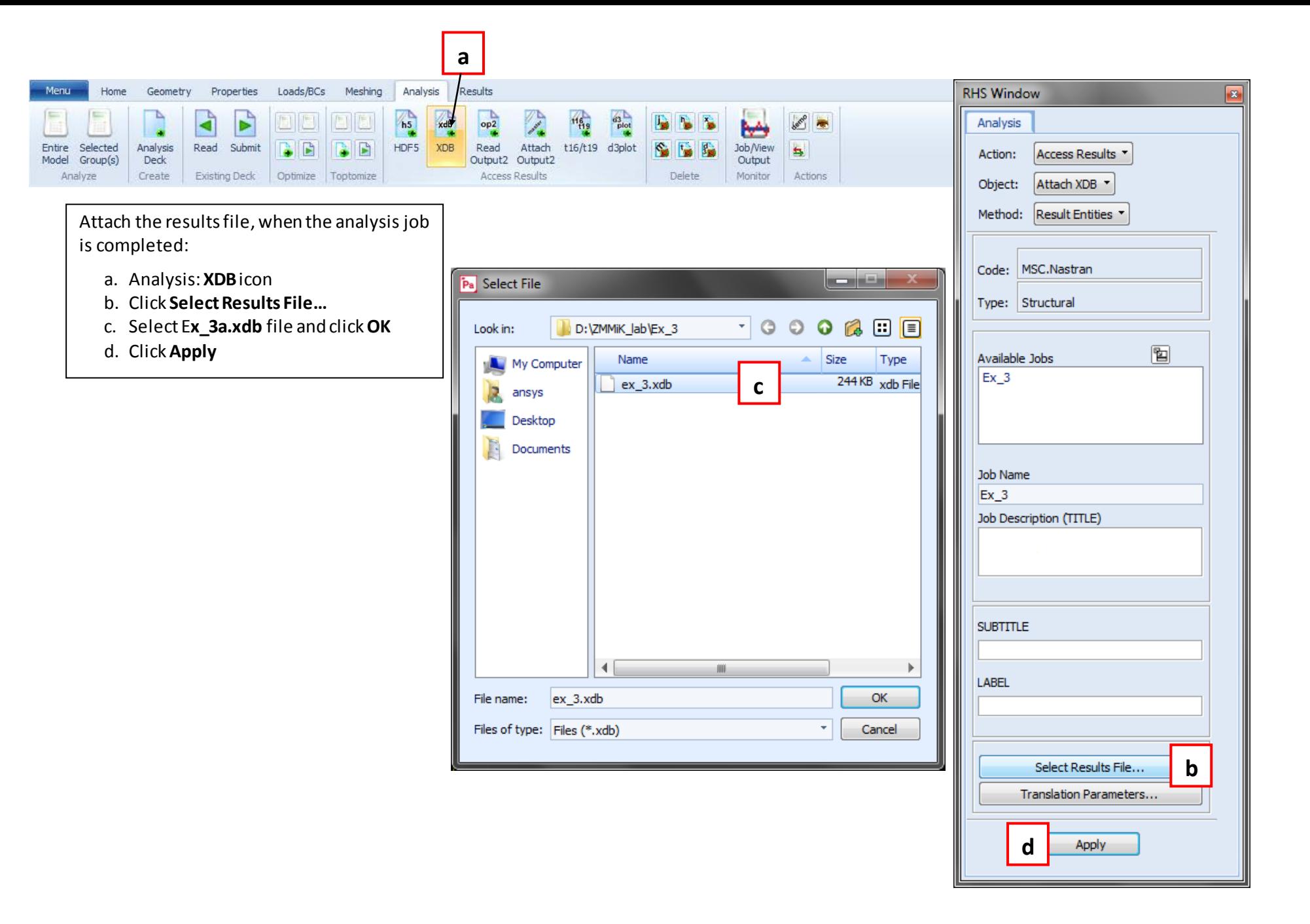

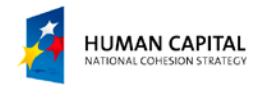

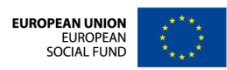

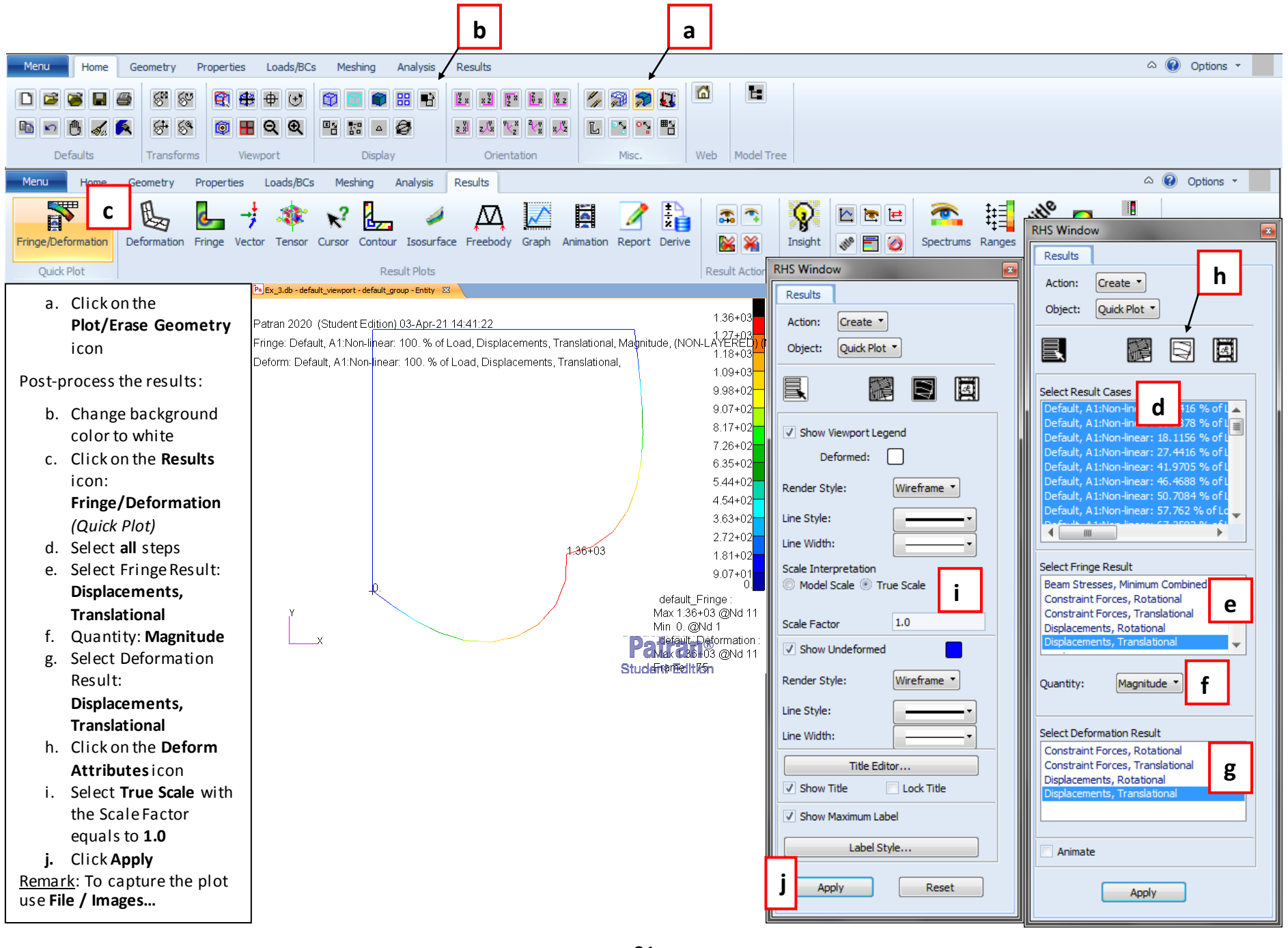

**HUMAN CAPITAL** ATIONAL COHESION STRATEGY

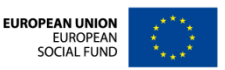

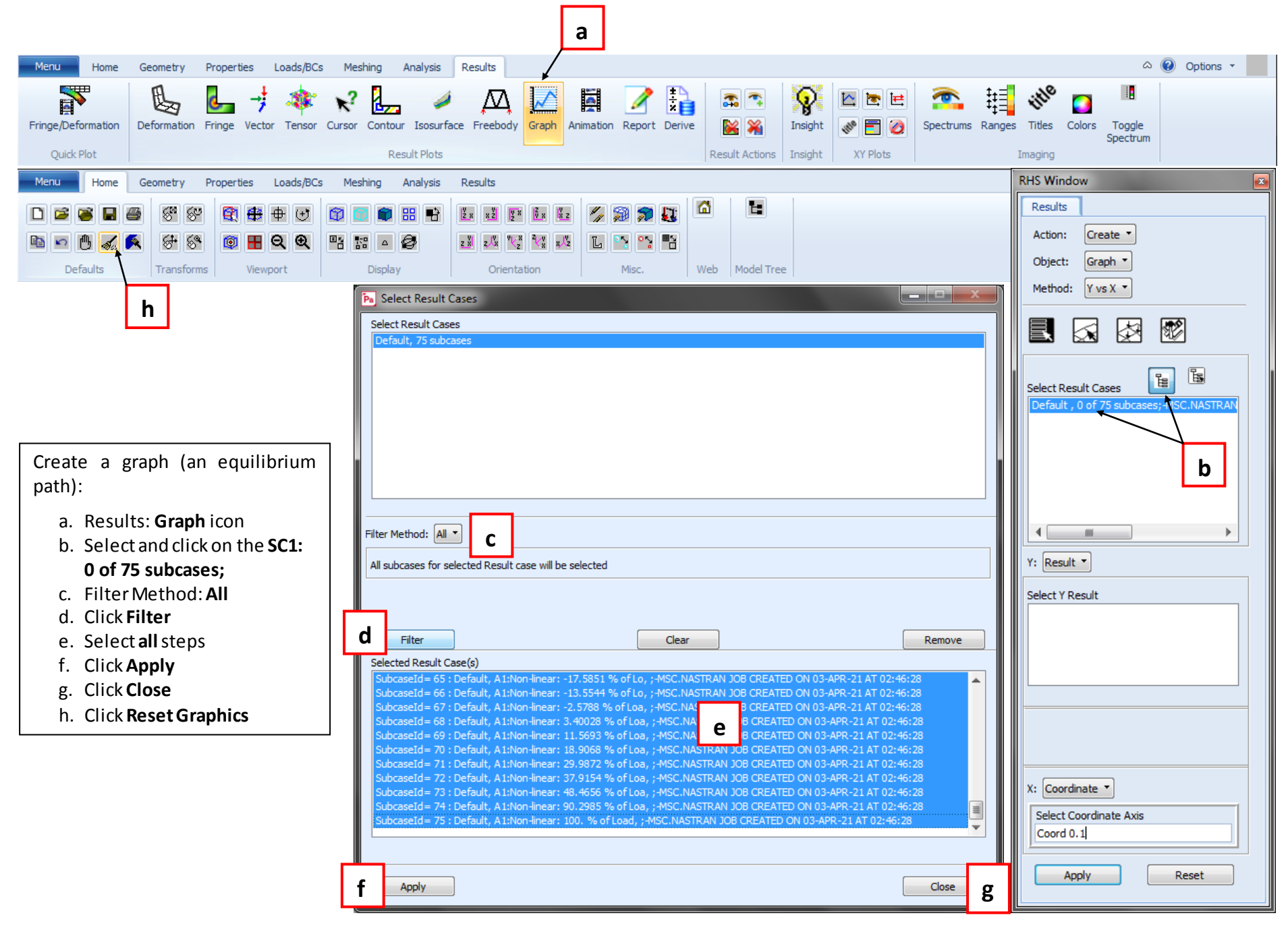

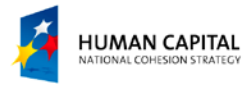

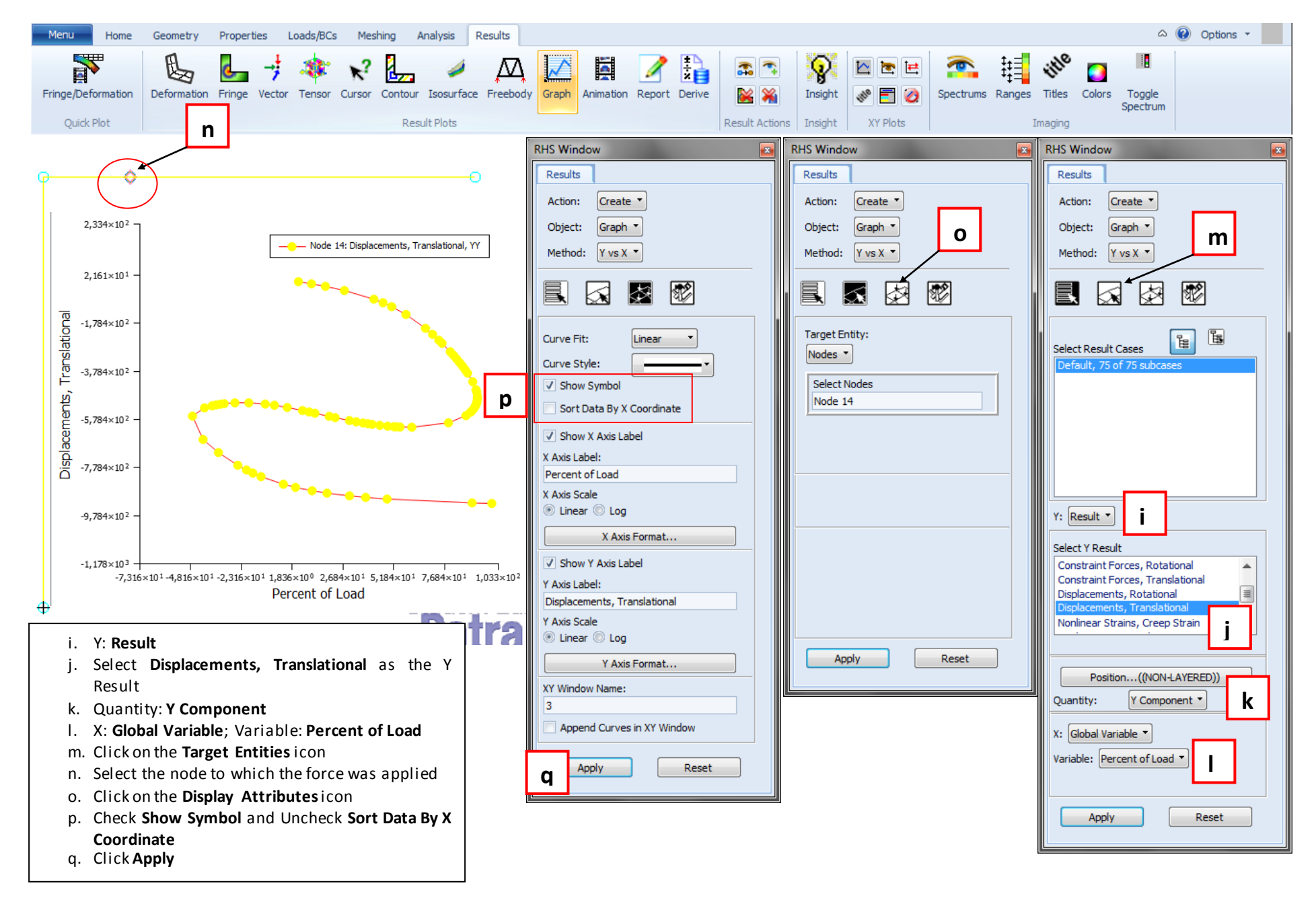

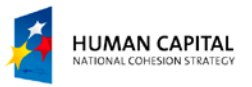

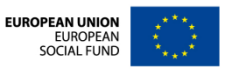

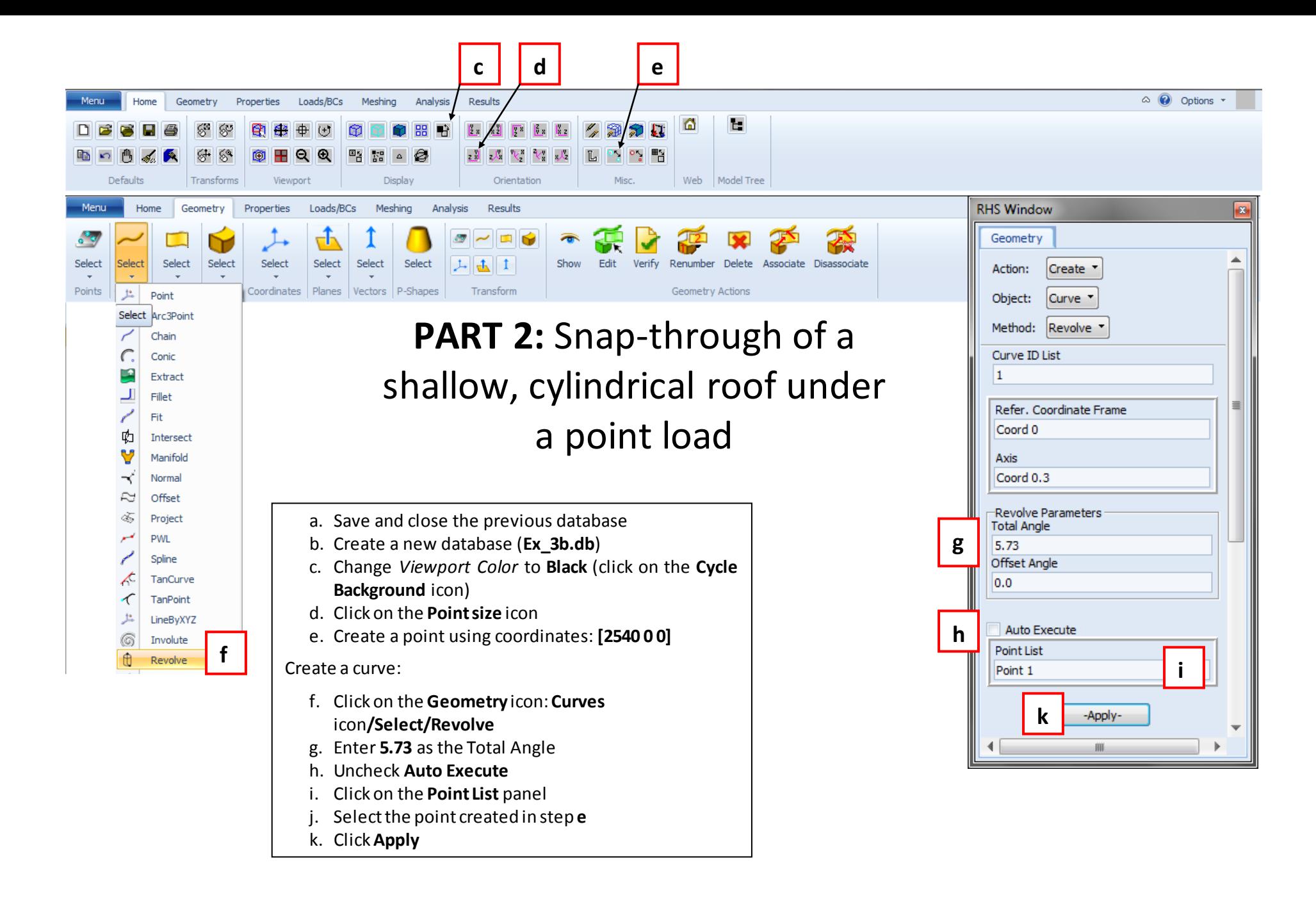

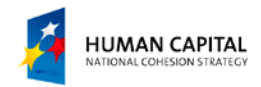

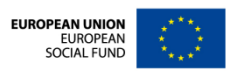

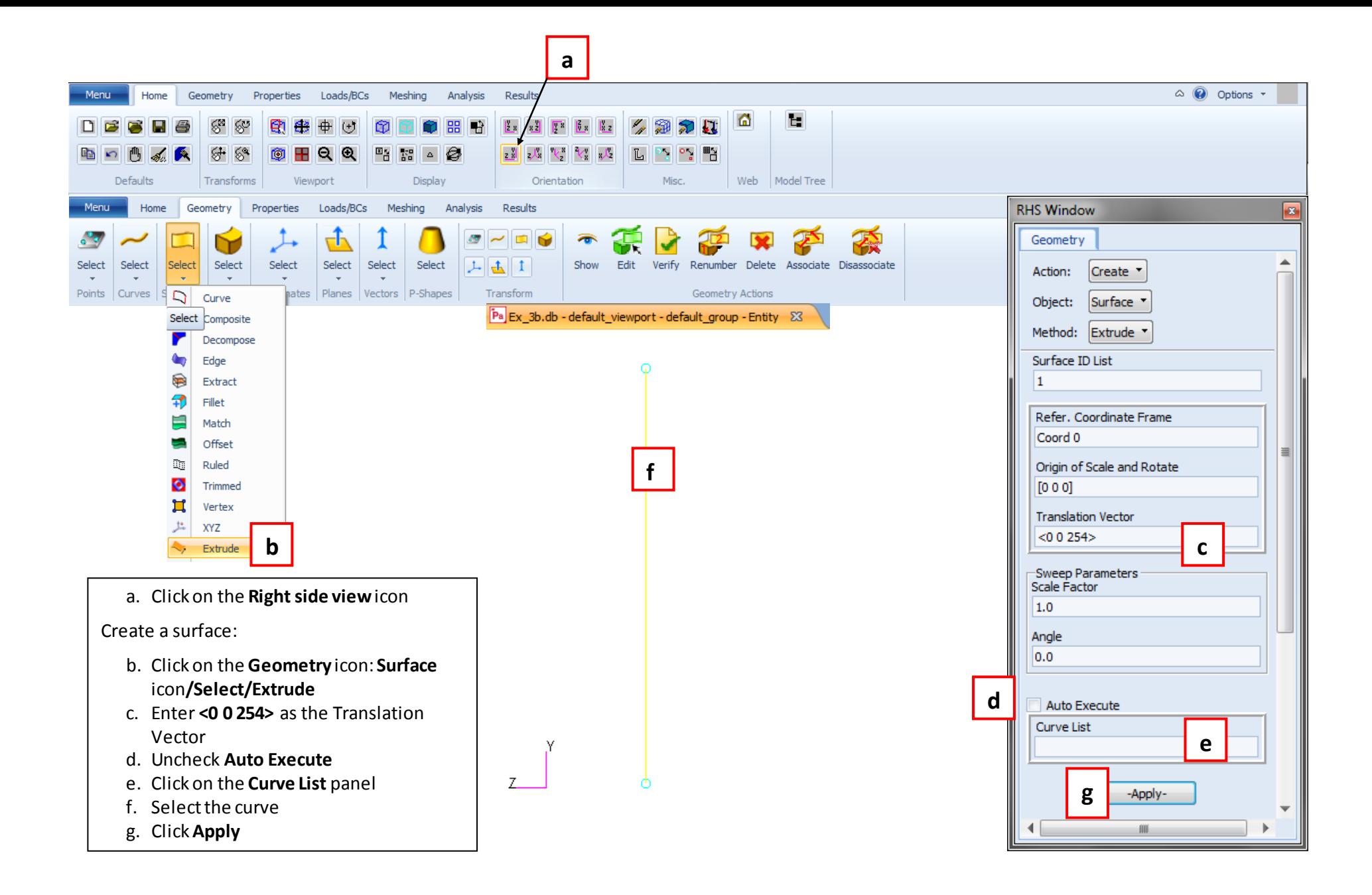

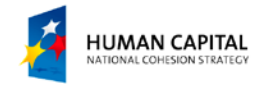

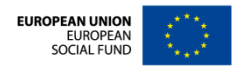

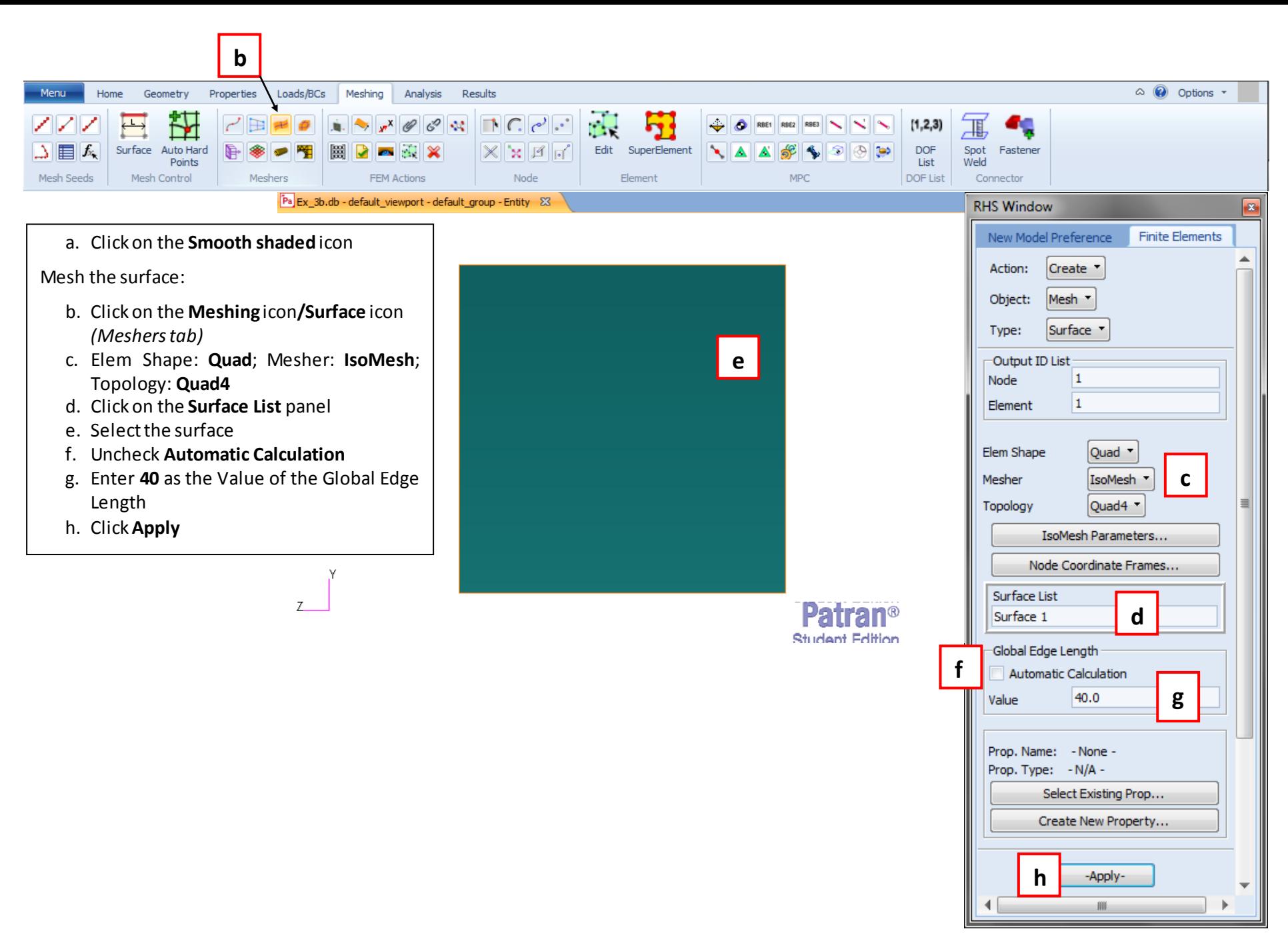

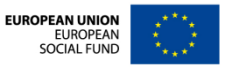

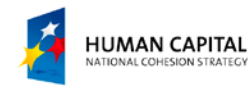

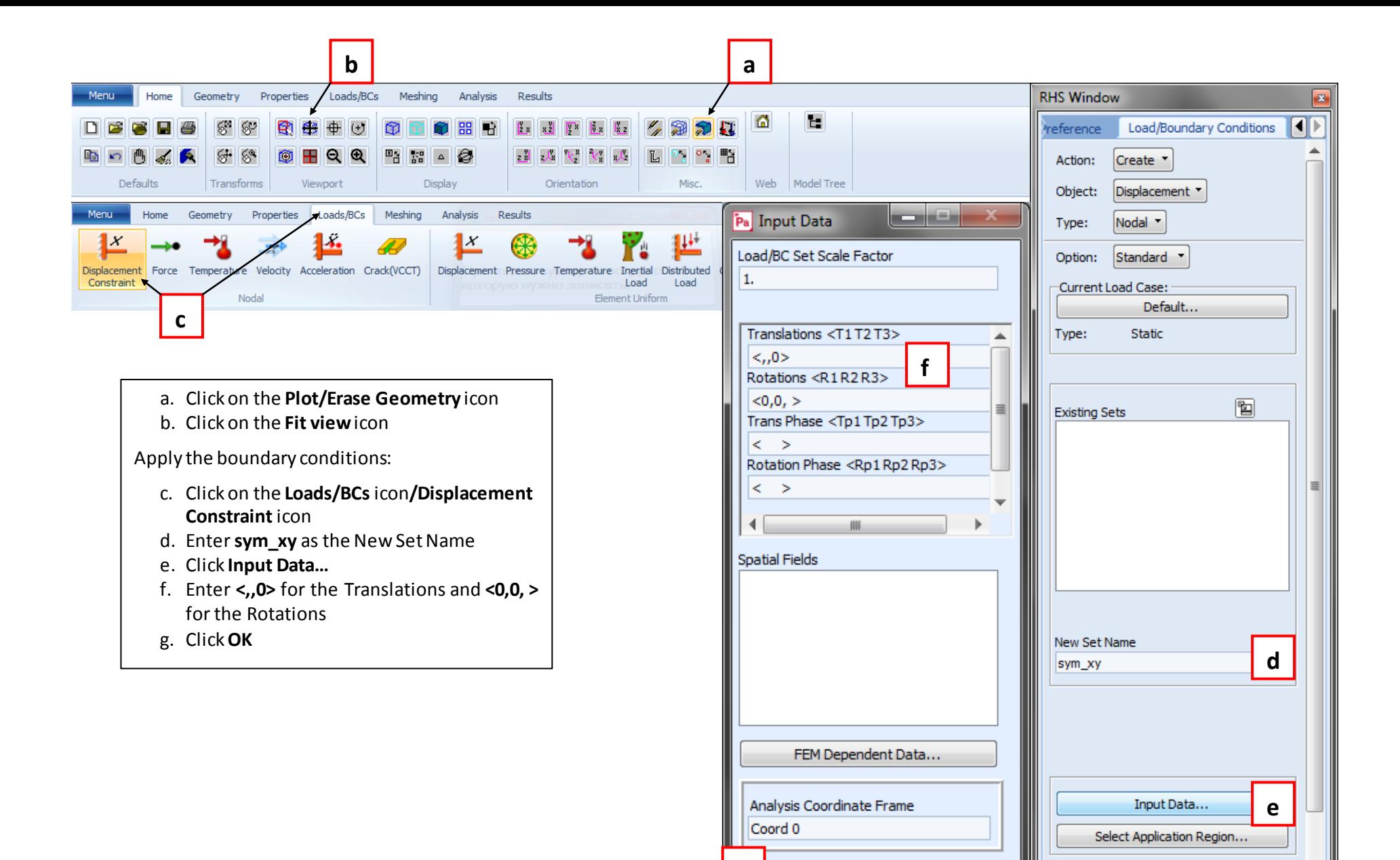

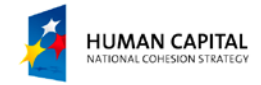

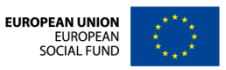

-Apply-

 $\overline{\phantom{a}}$ 

**g**

OK

Reset

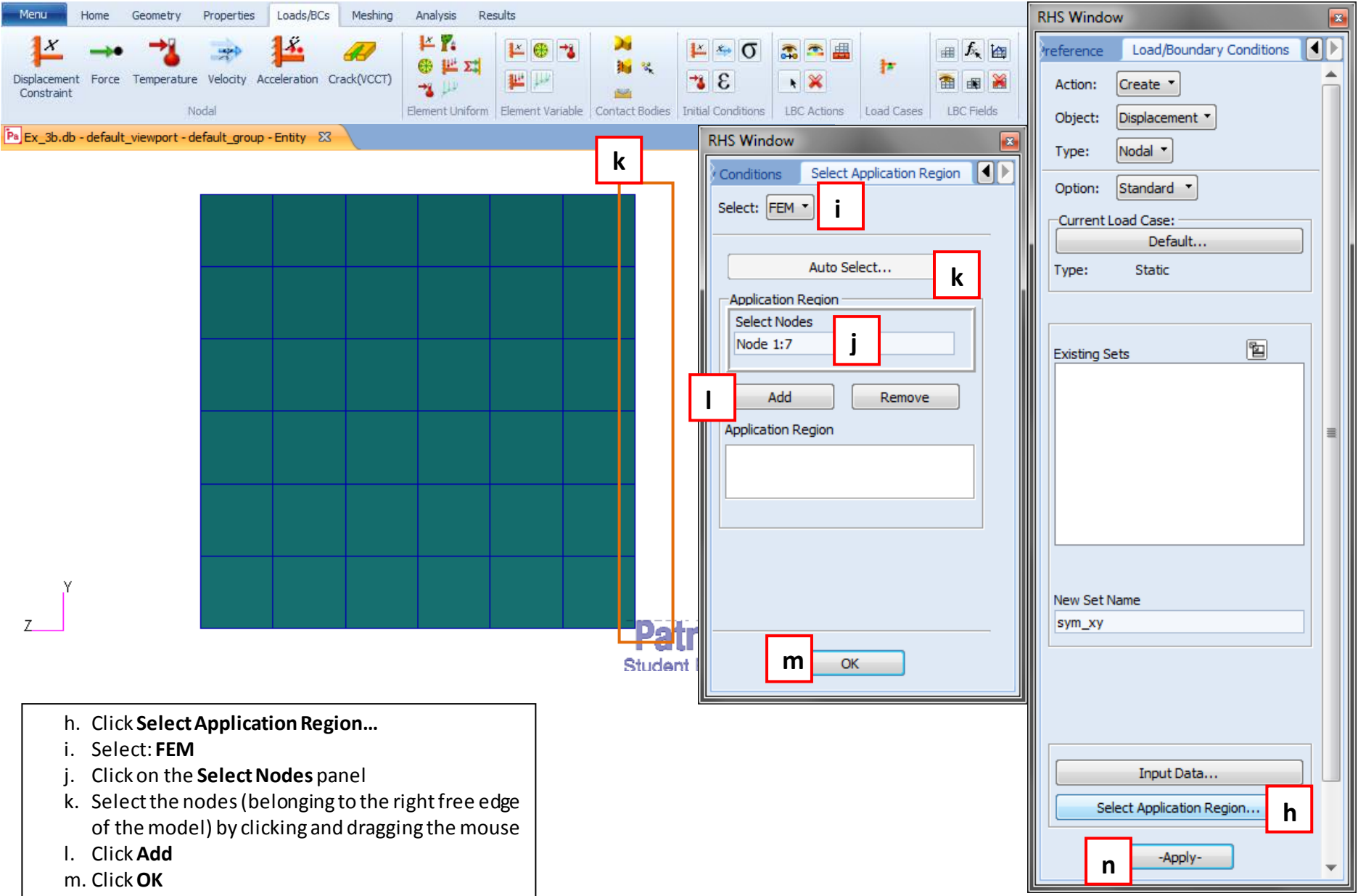

n. Click **Apply**

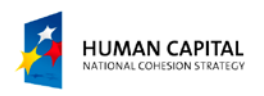

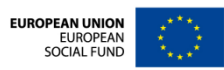

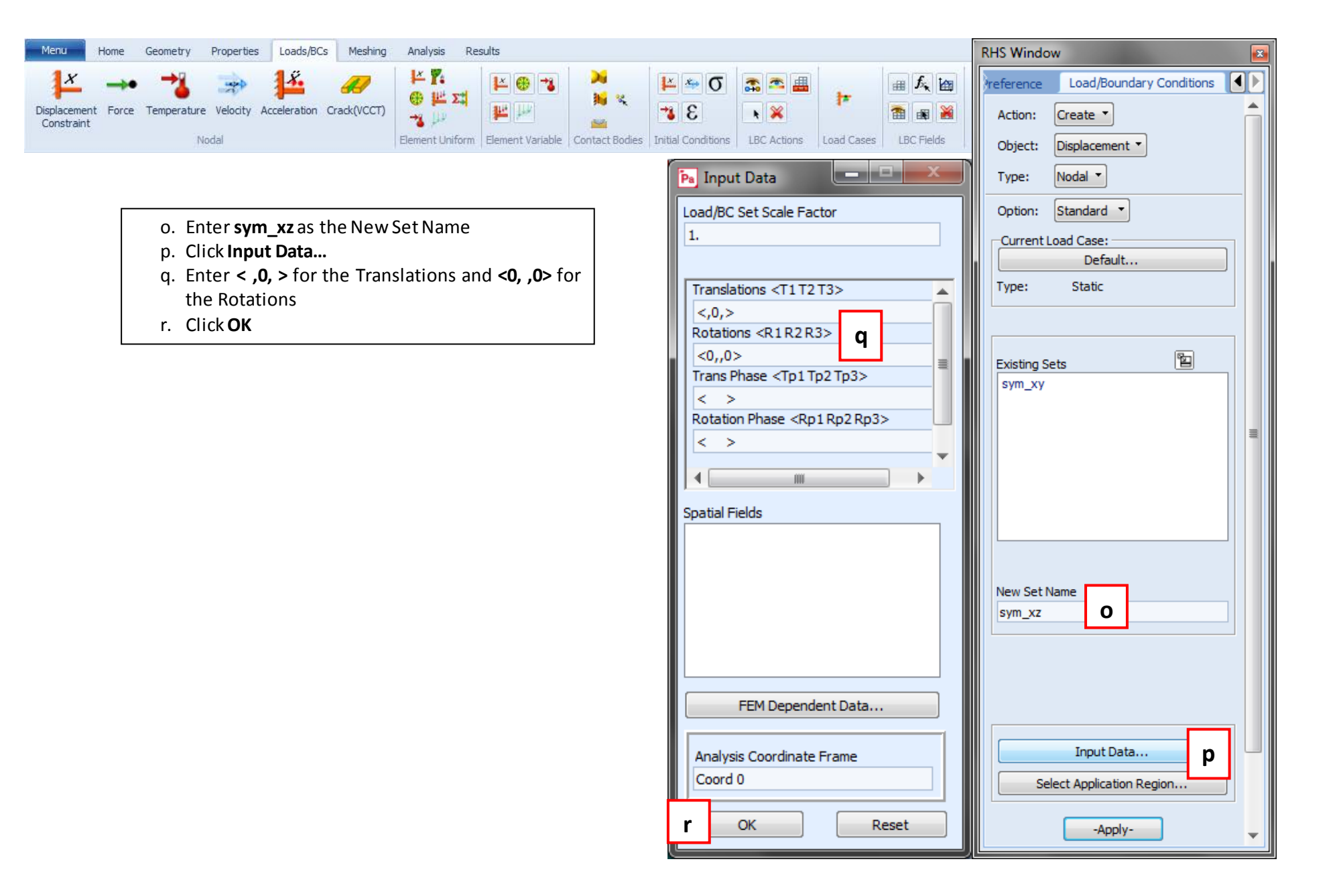

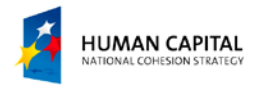

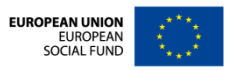

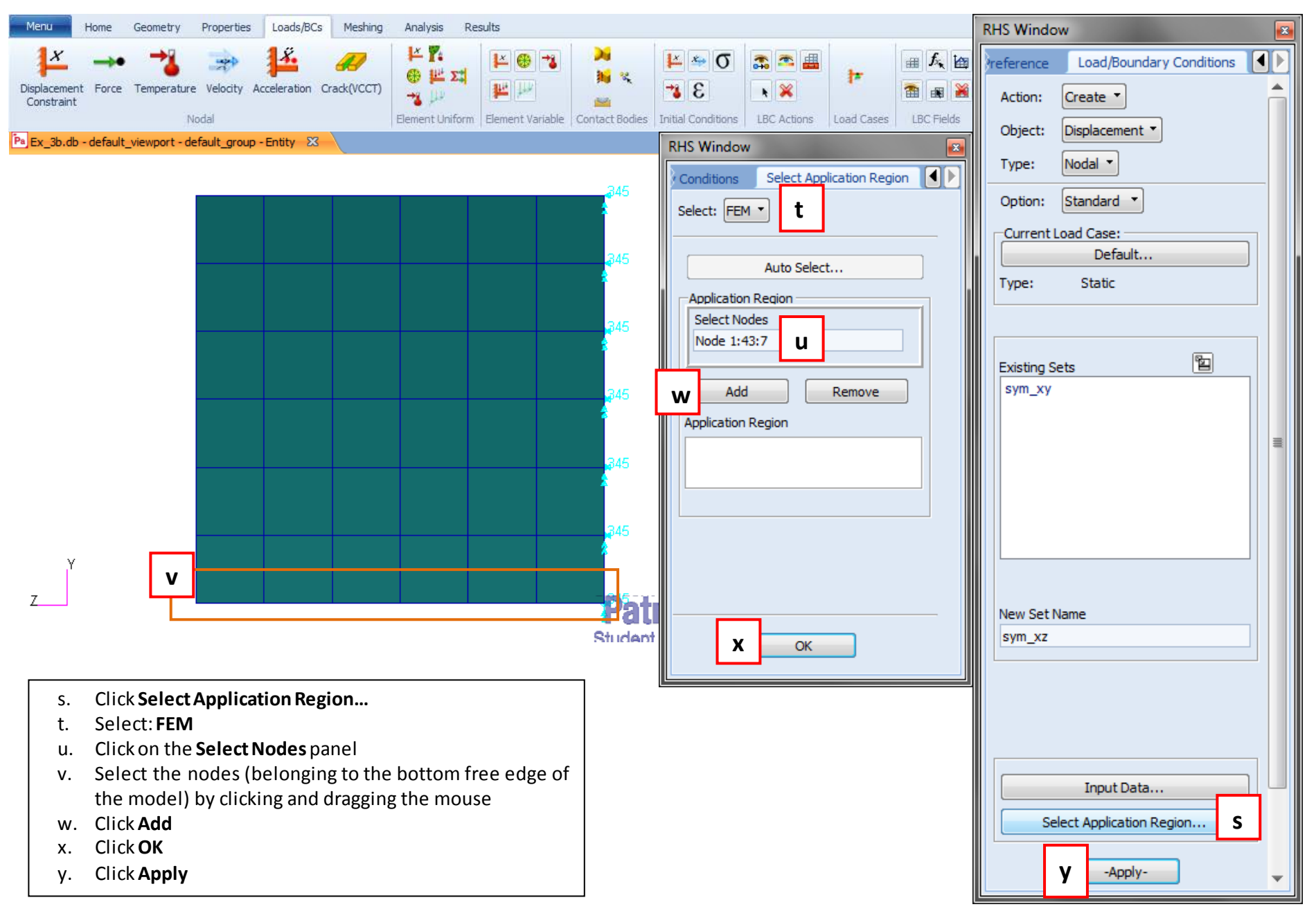

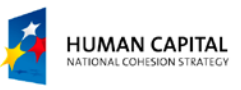

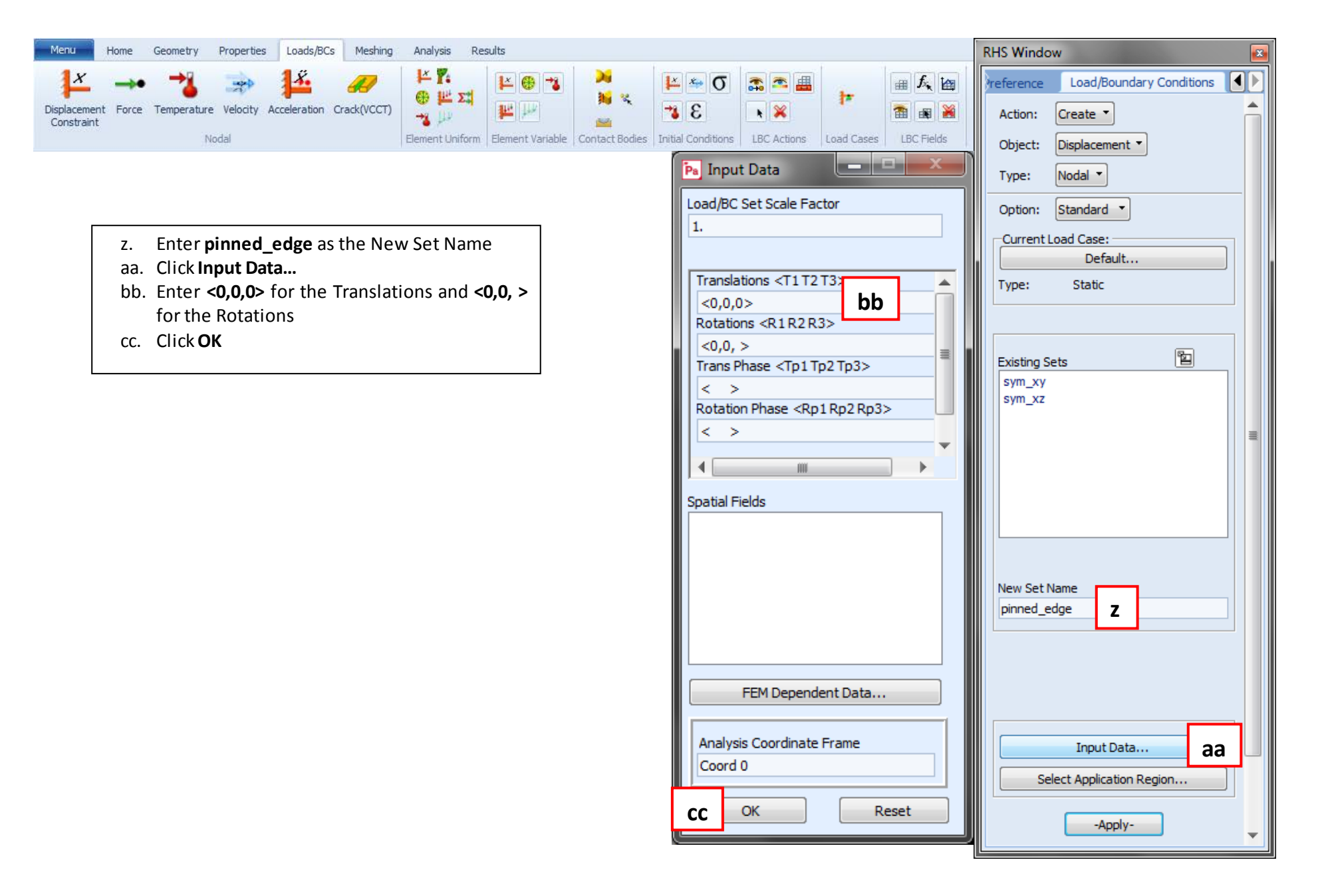

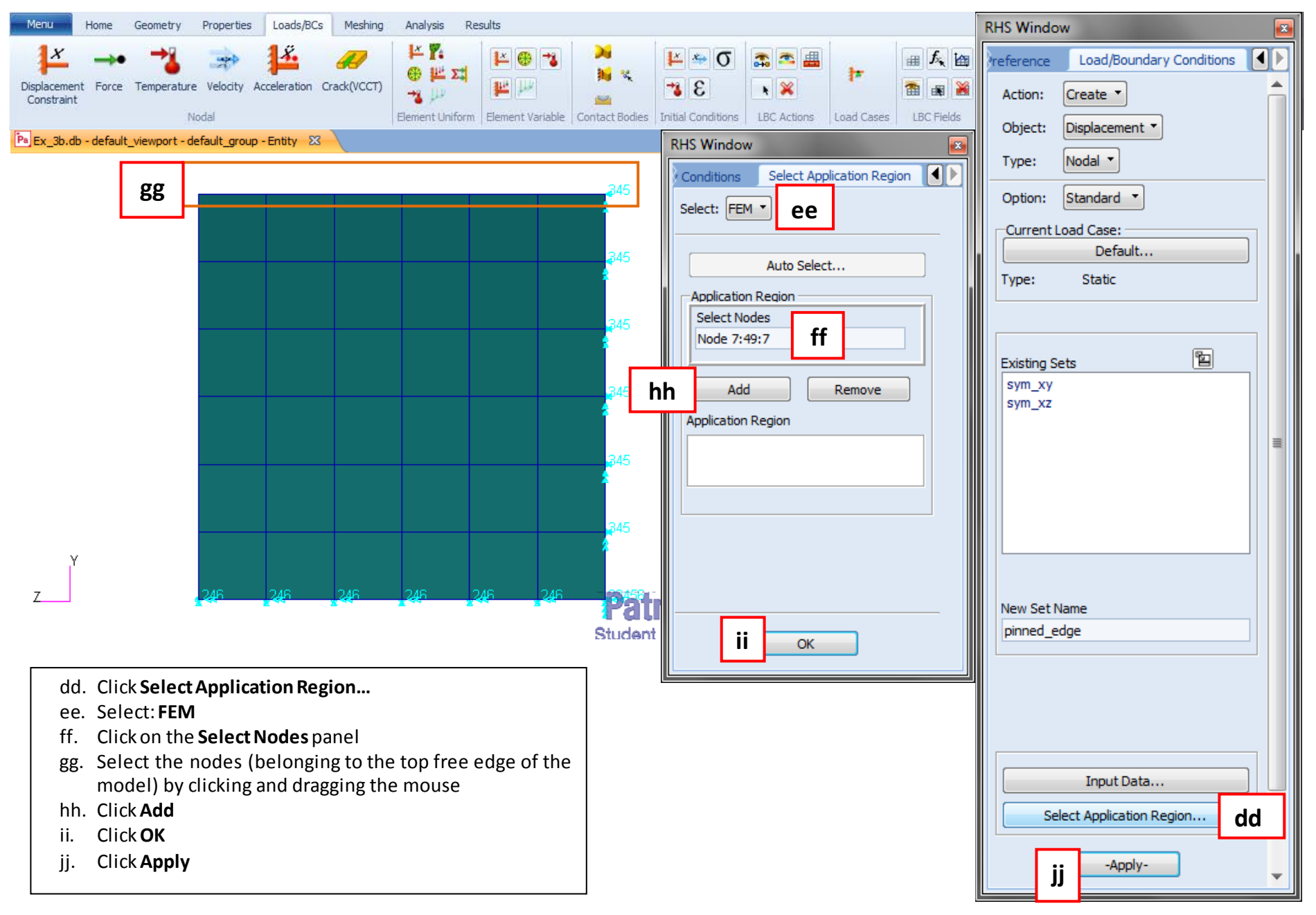

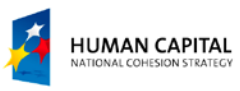

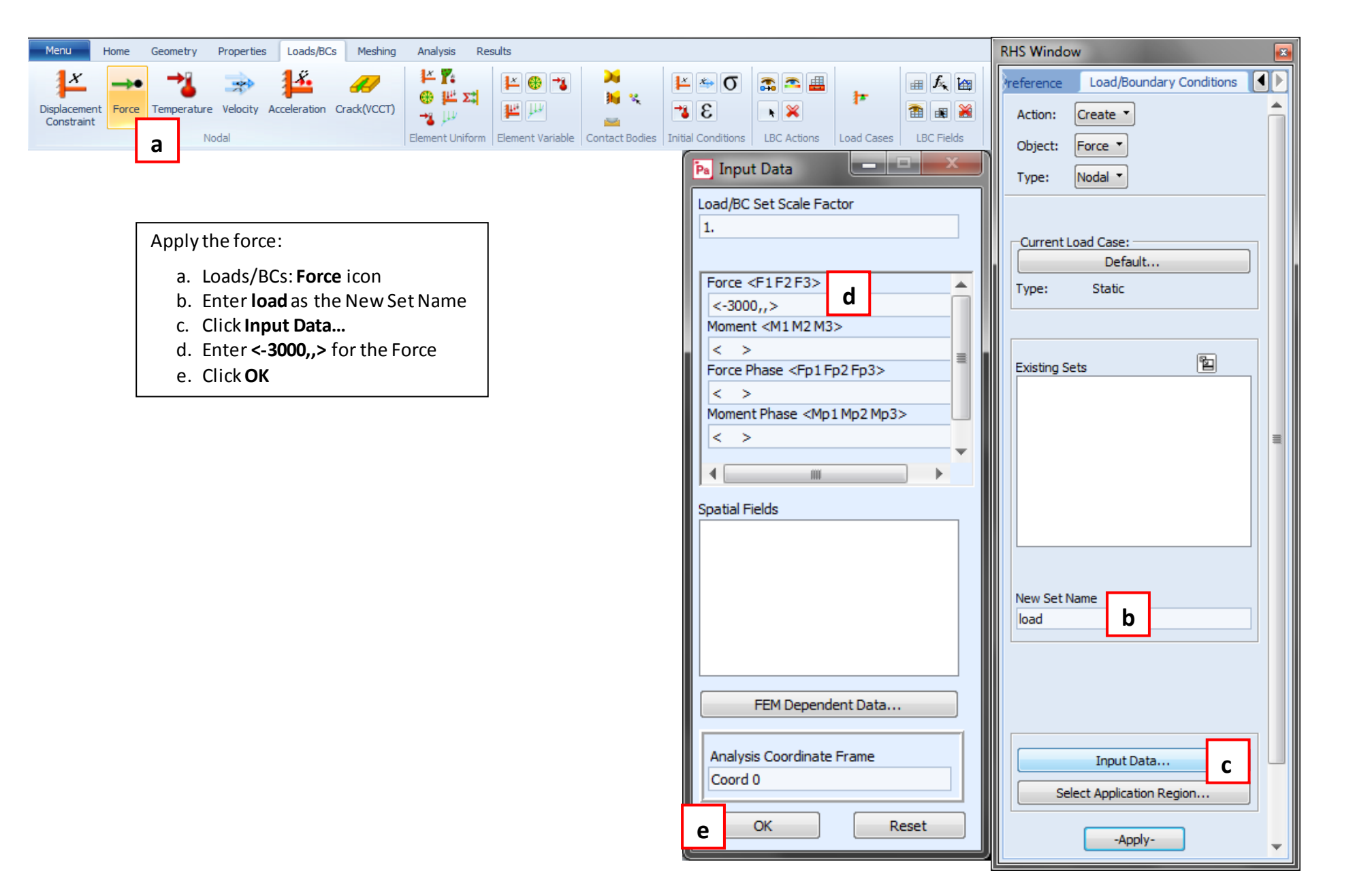

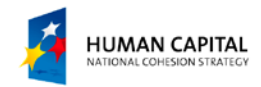

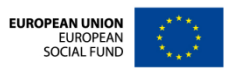

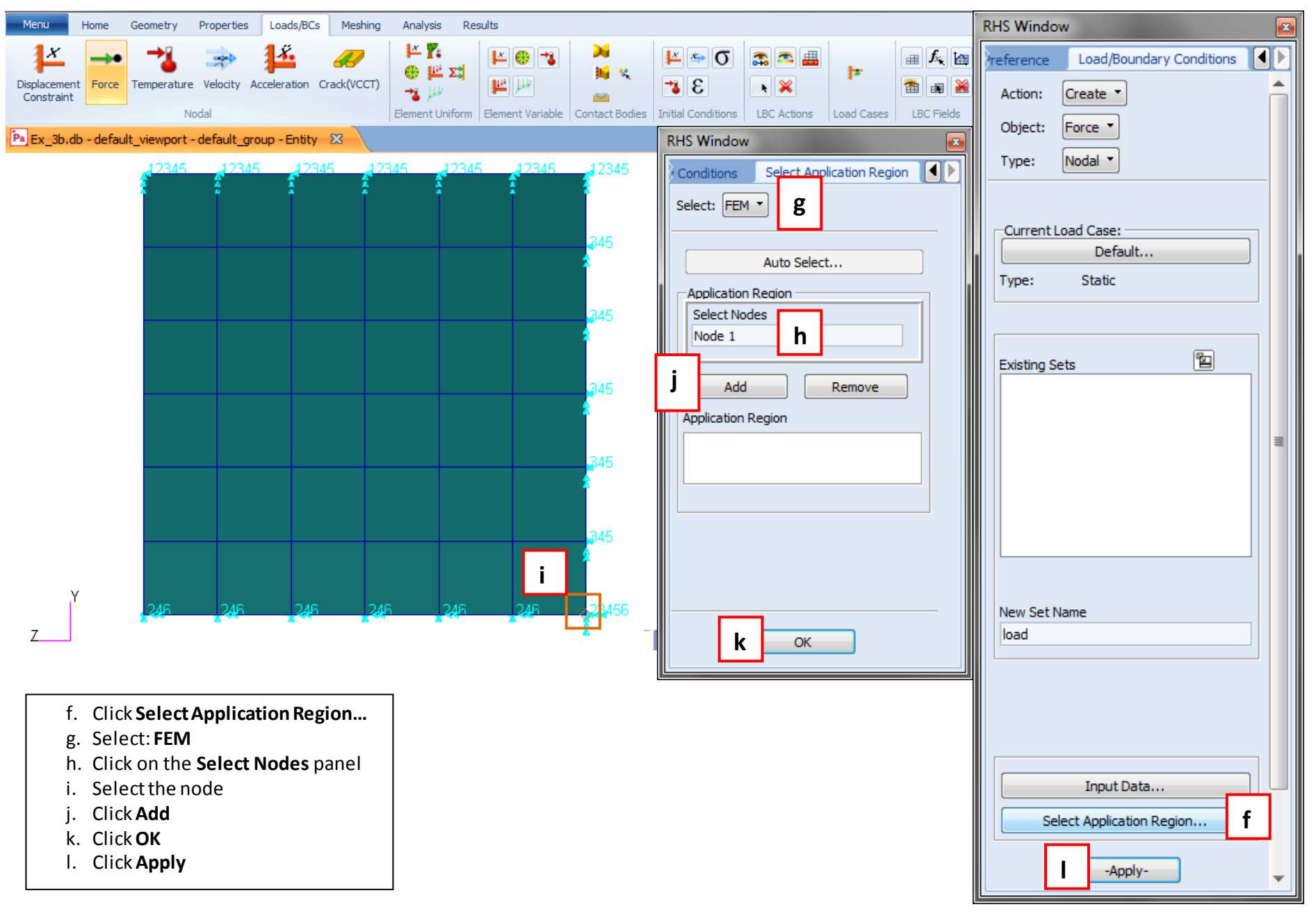

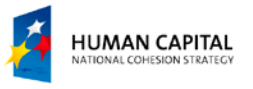

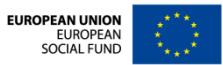

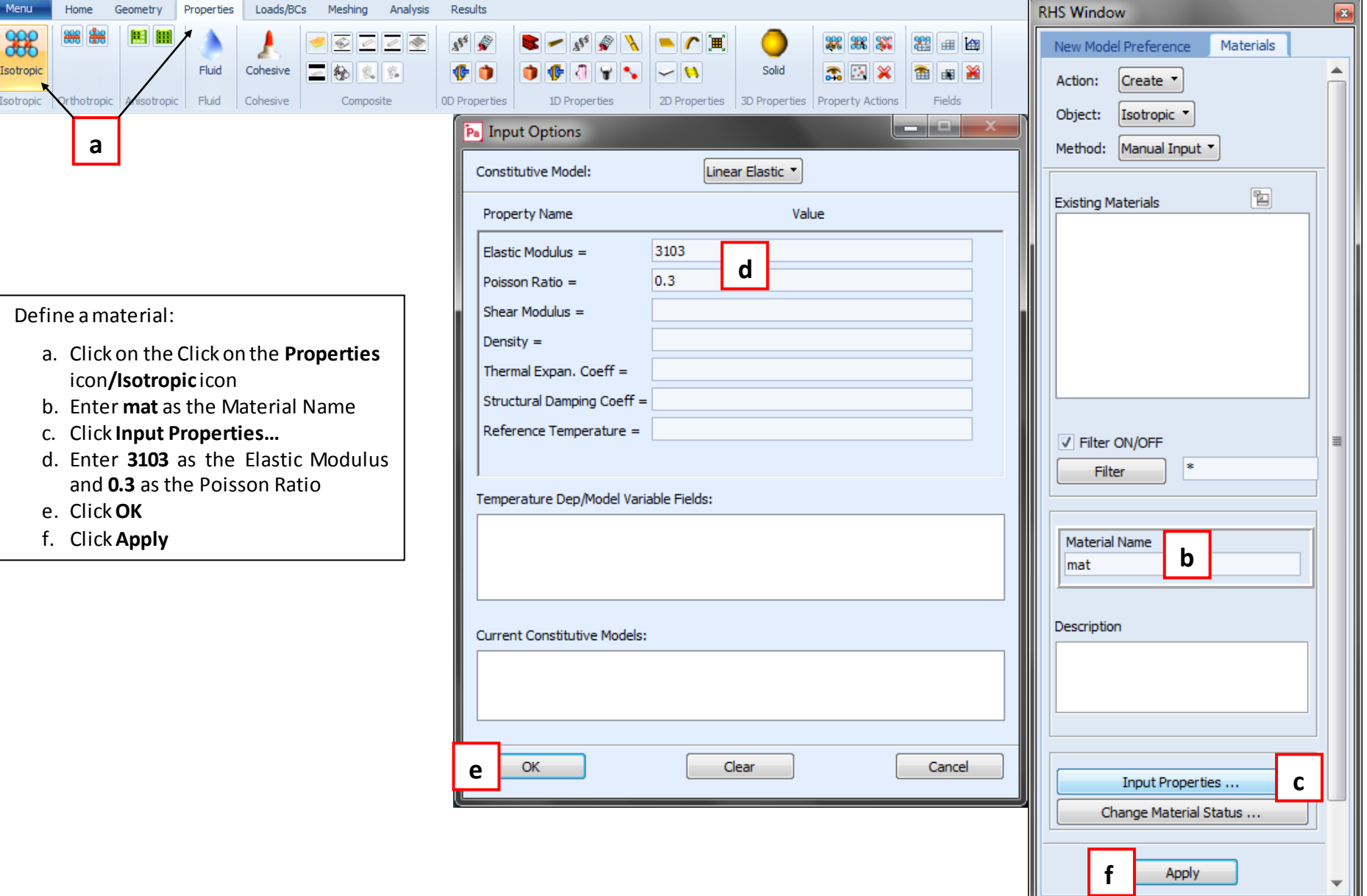

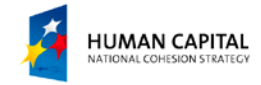

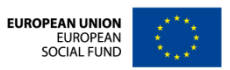

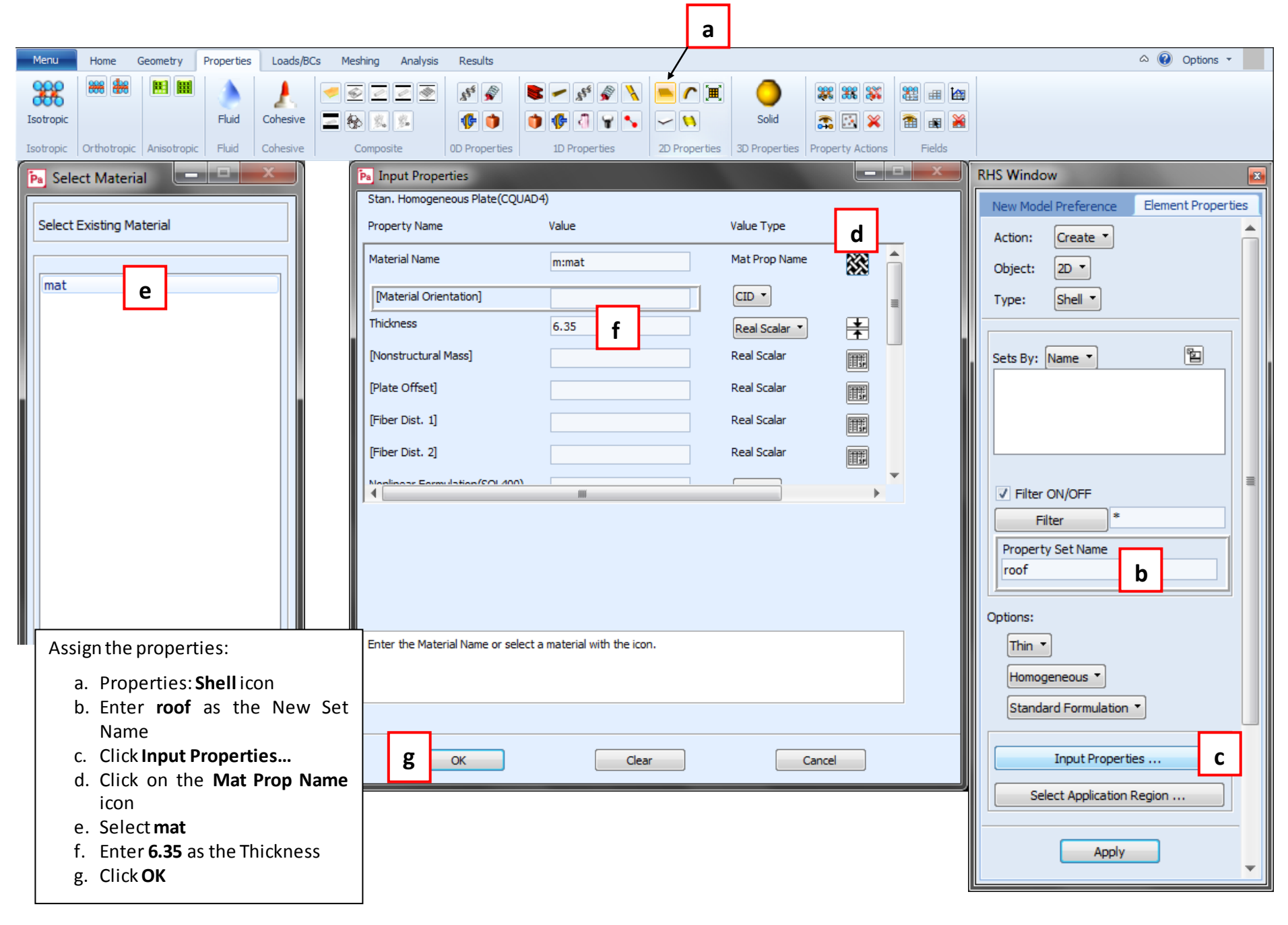

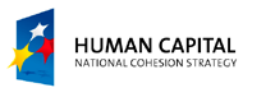

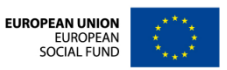

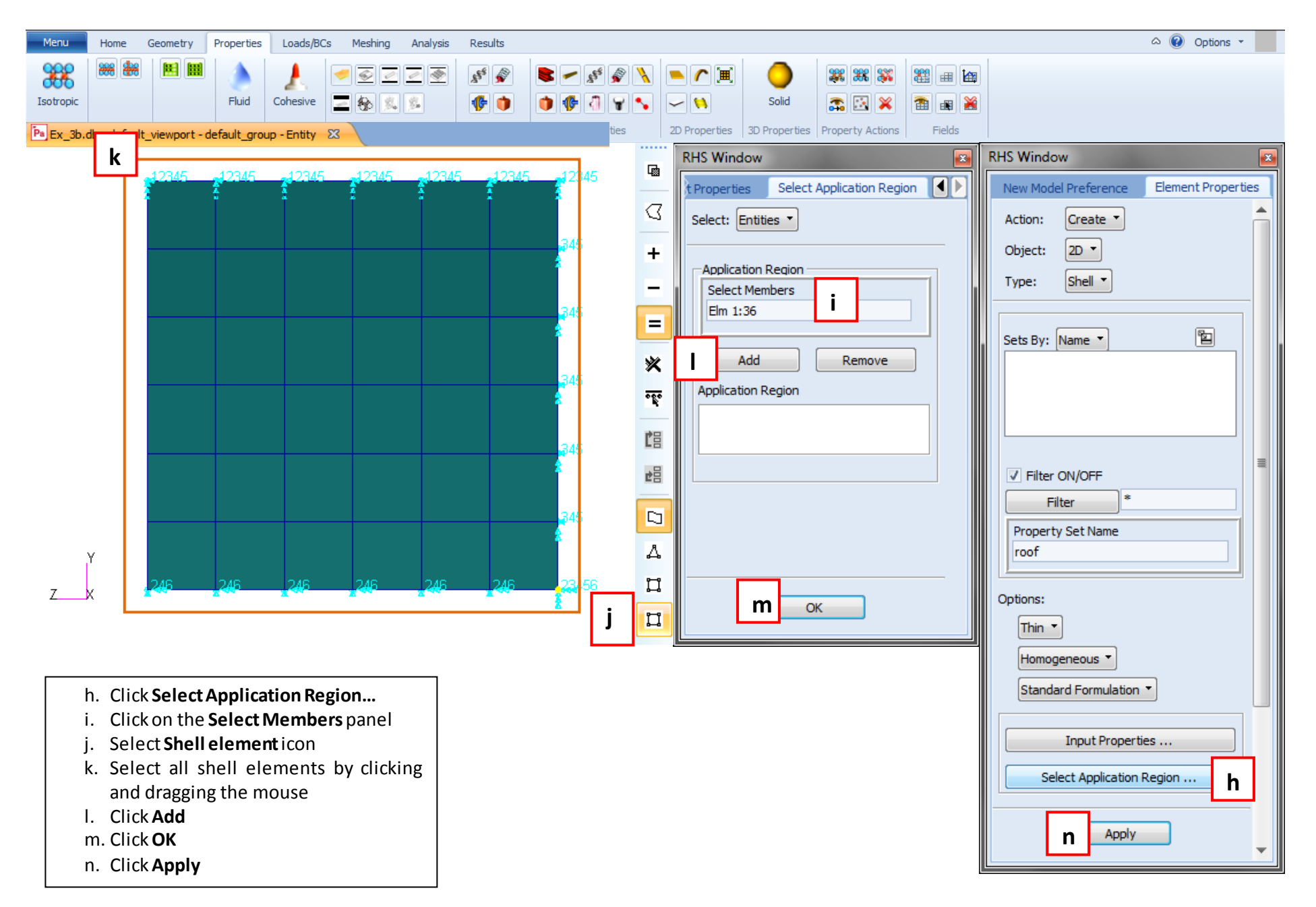

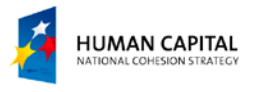

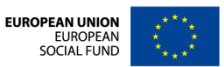

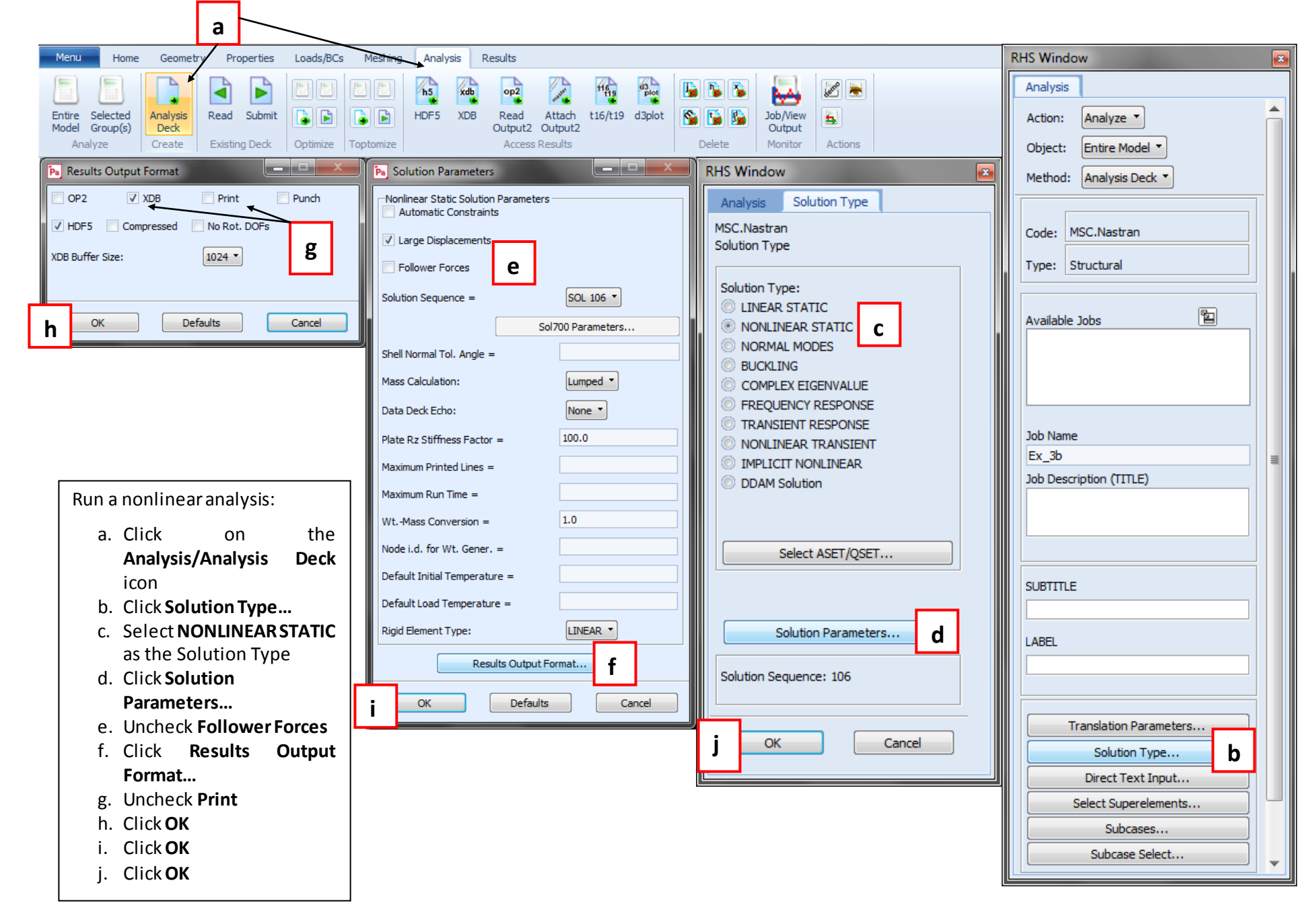

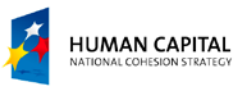

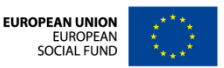

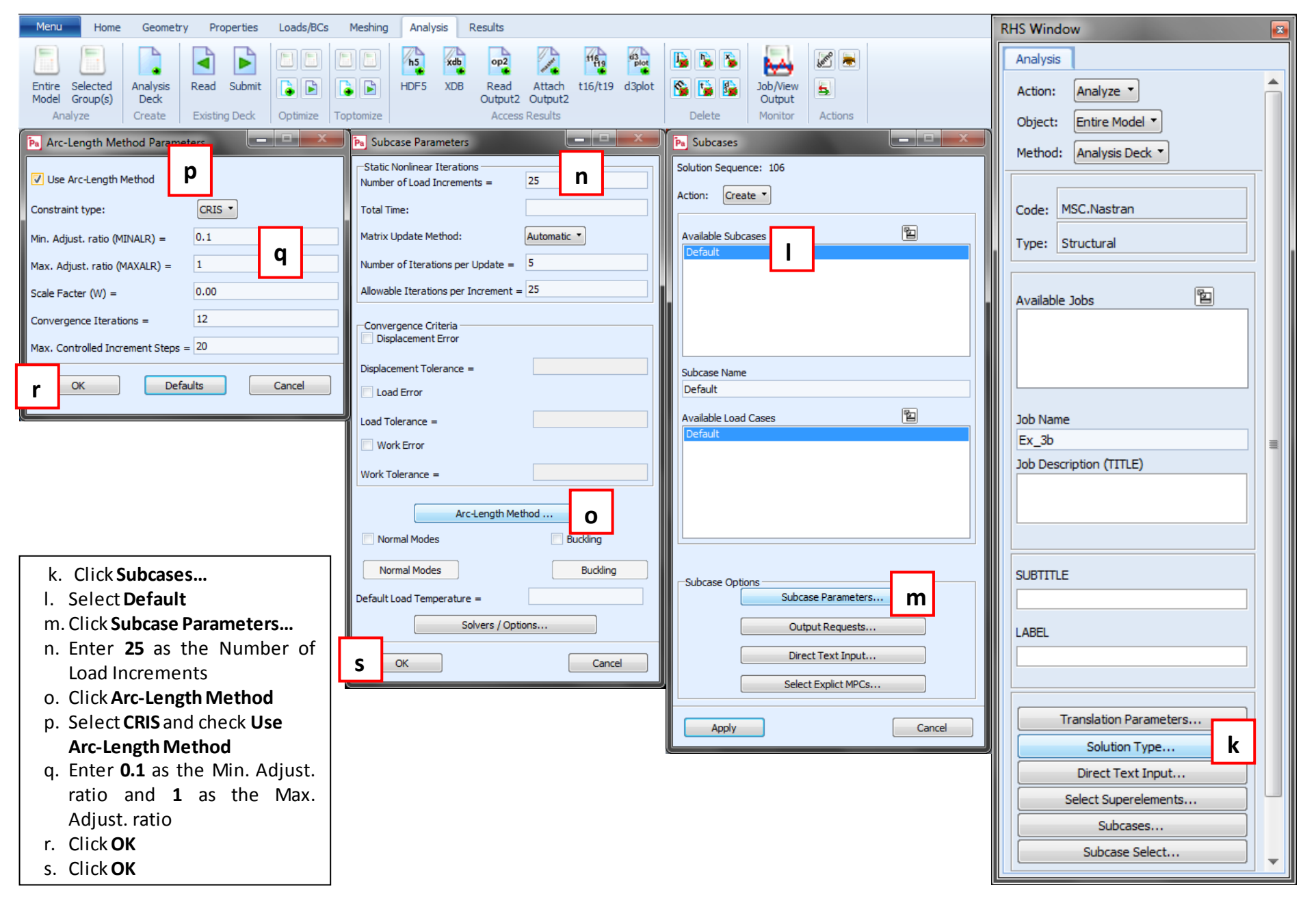

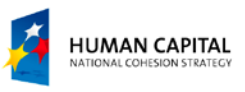

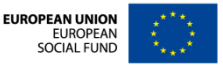

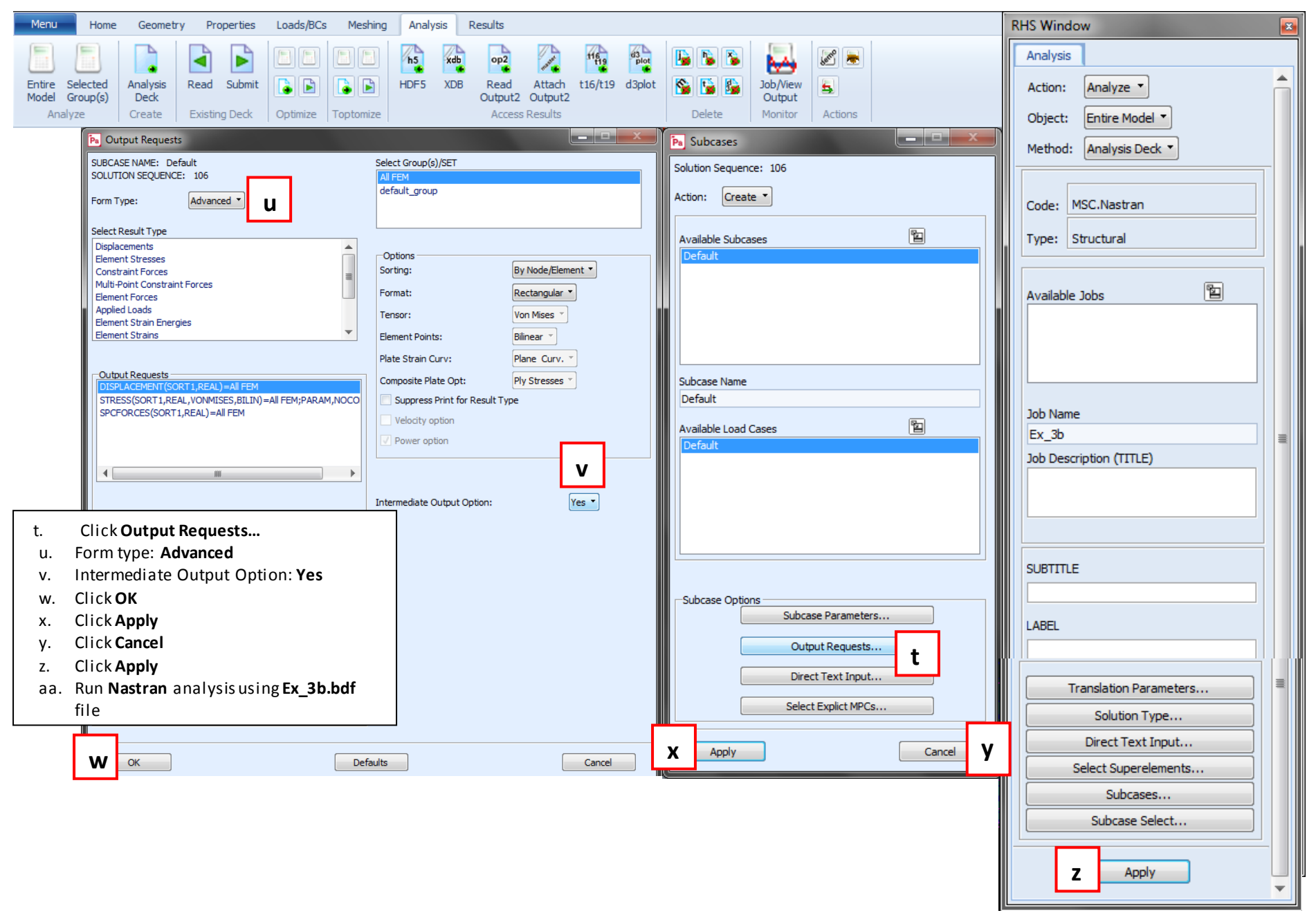

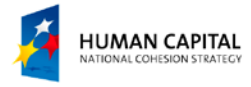

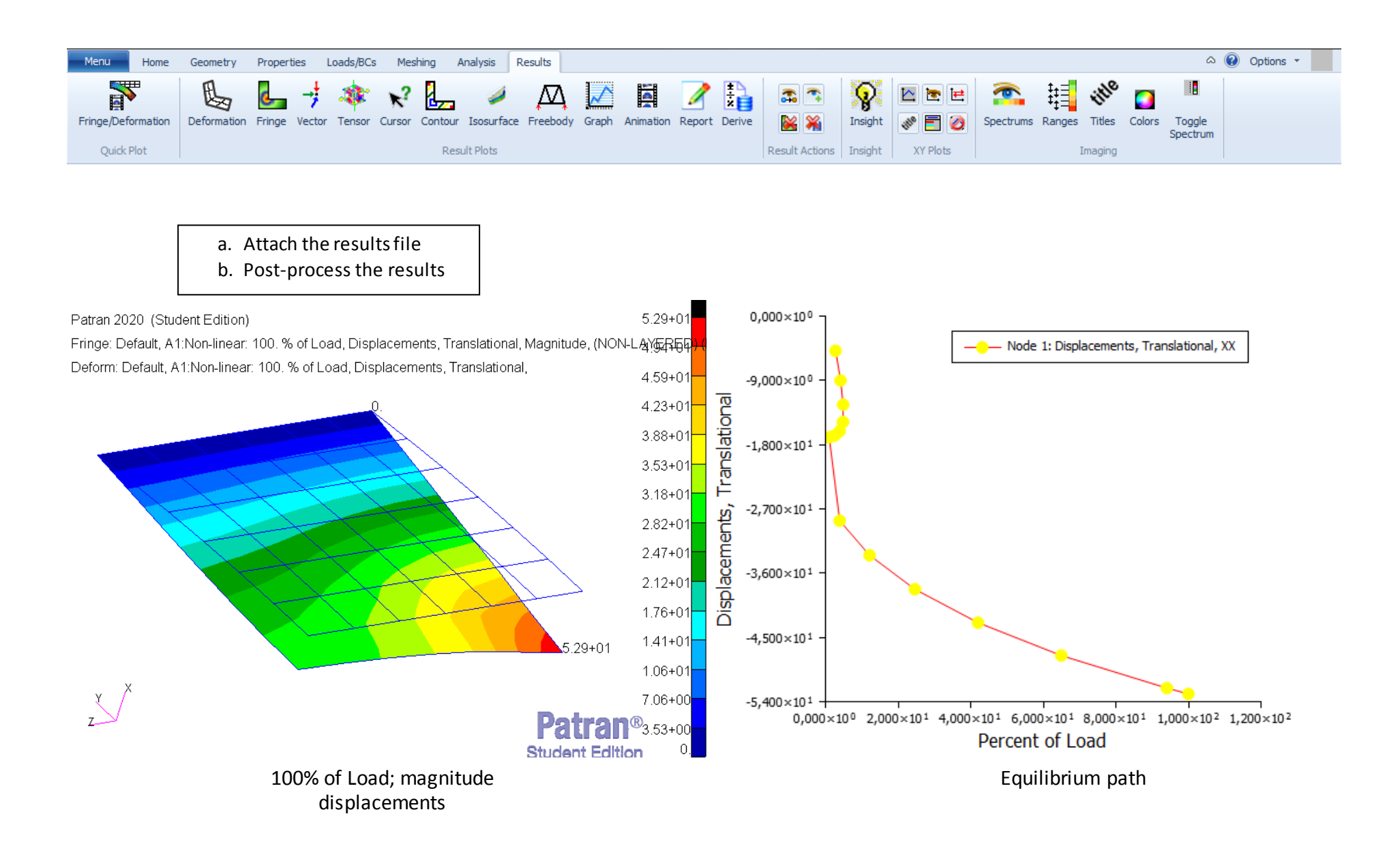

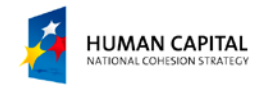

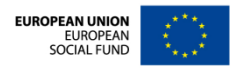